**Illuminate Rest Services**

# User Guide

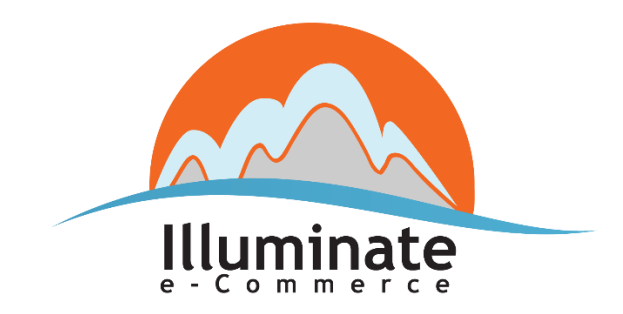

### Contents

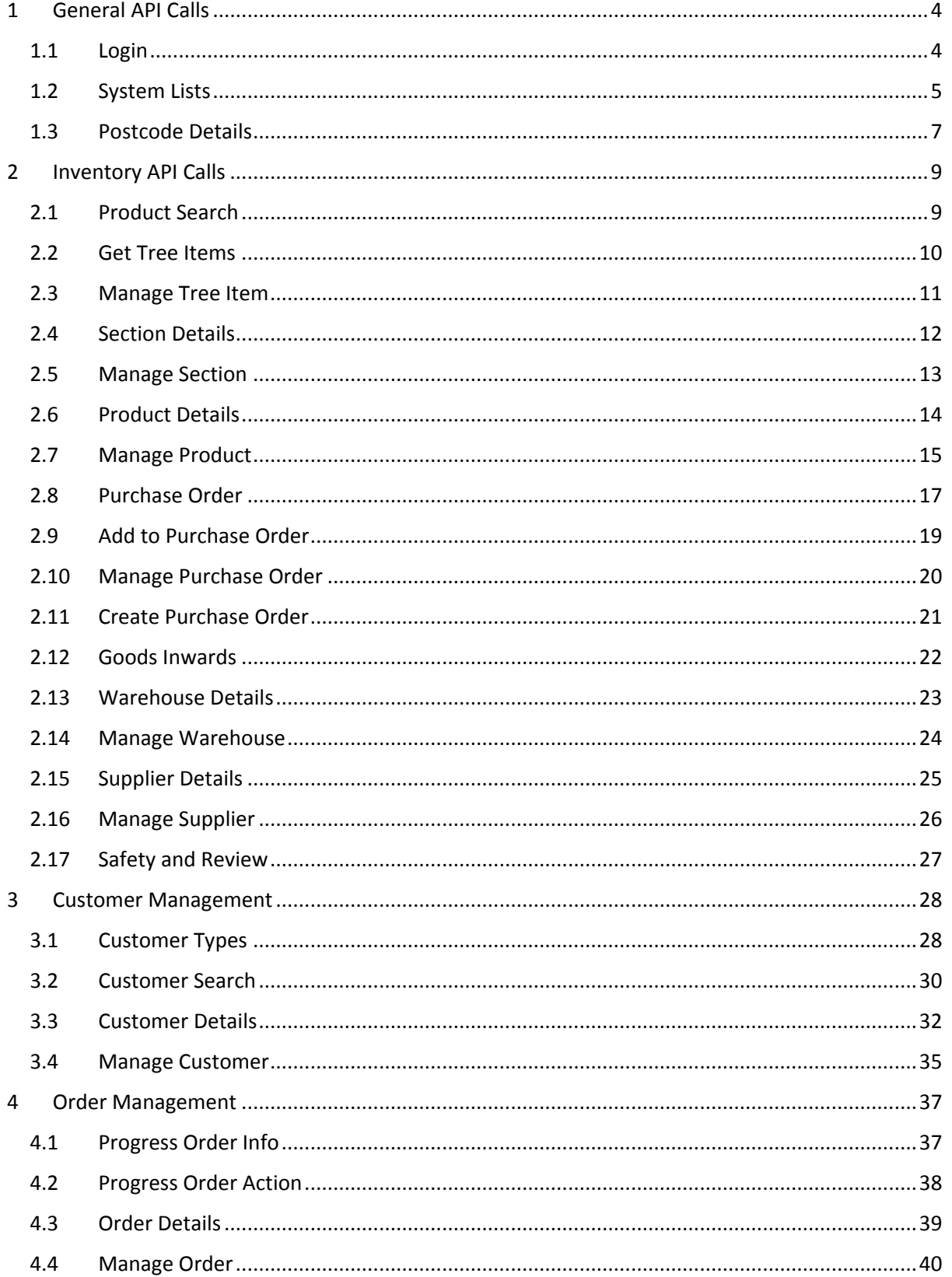

# 1 General API Calls

<span id="page-3-1"></span><span id="page-3-0"></span>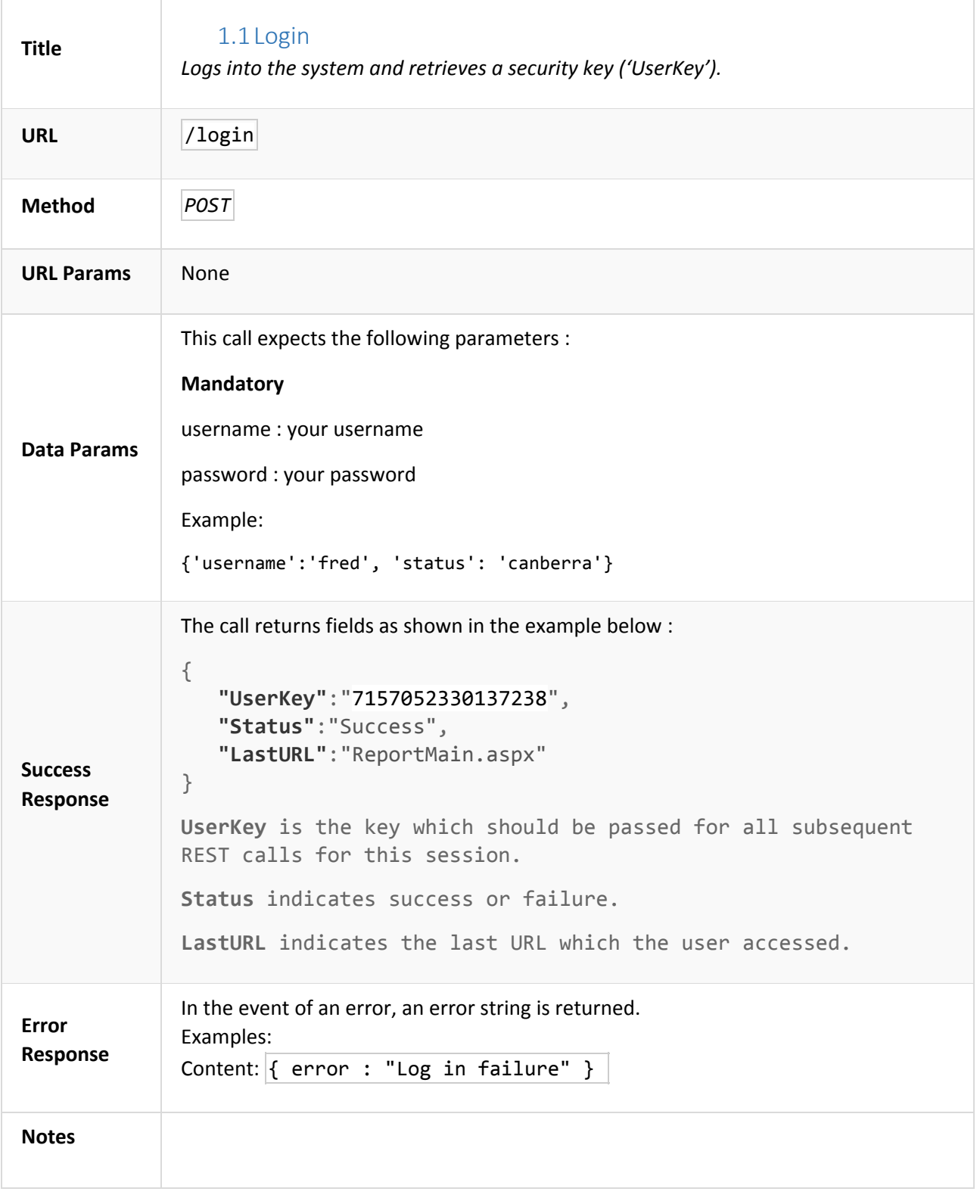

<span id="page-4-0"></span>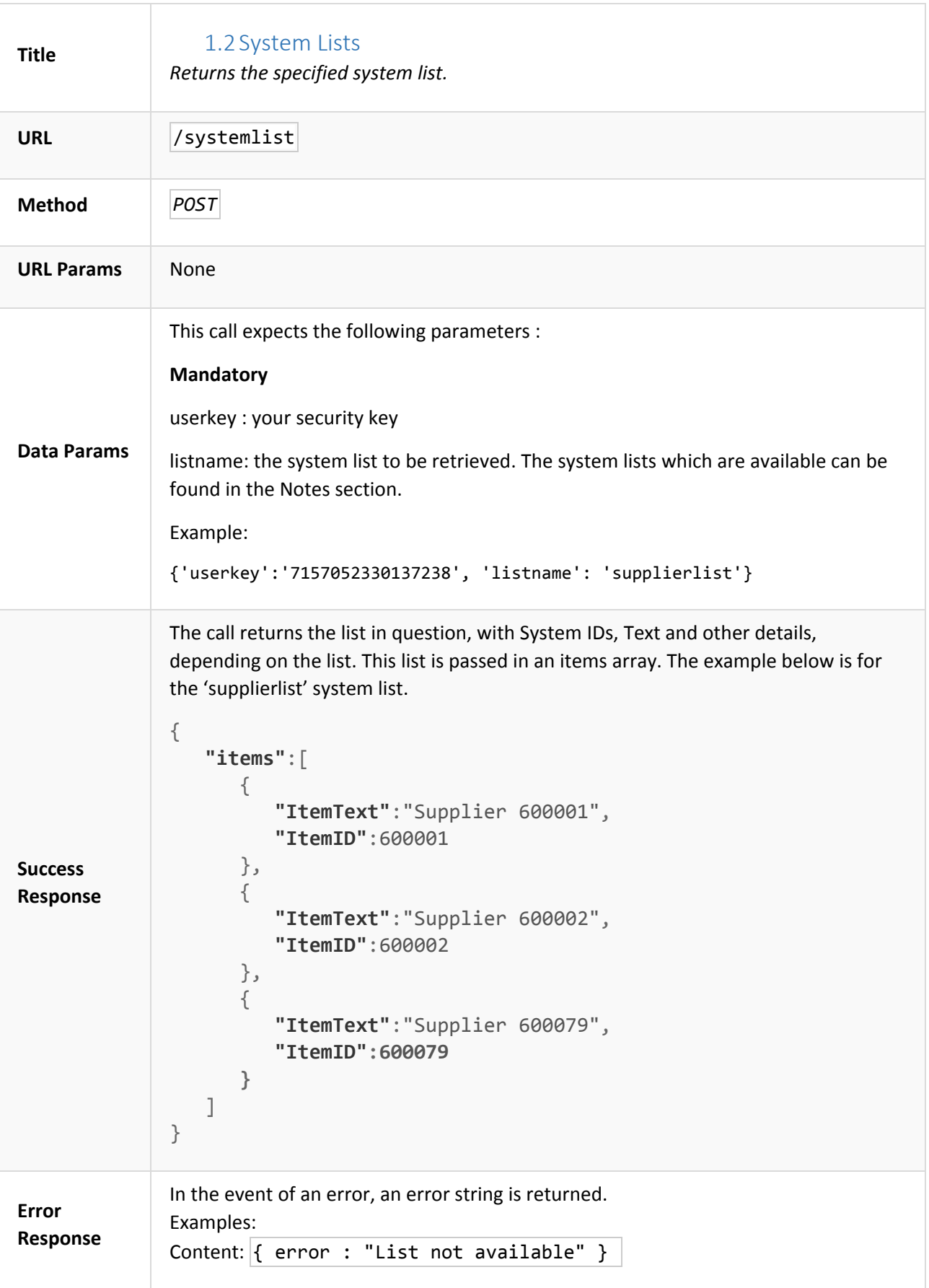

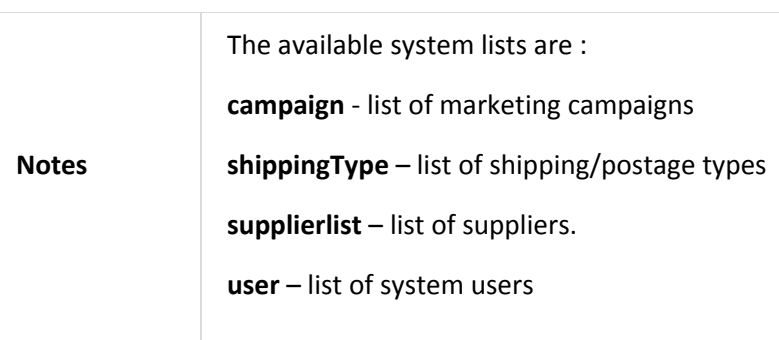

<span id="page-6-0"></span>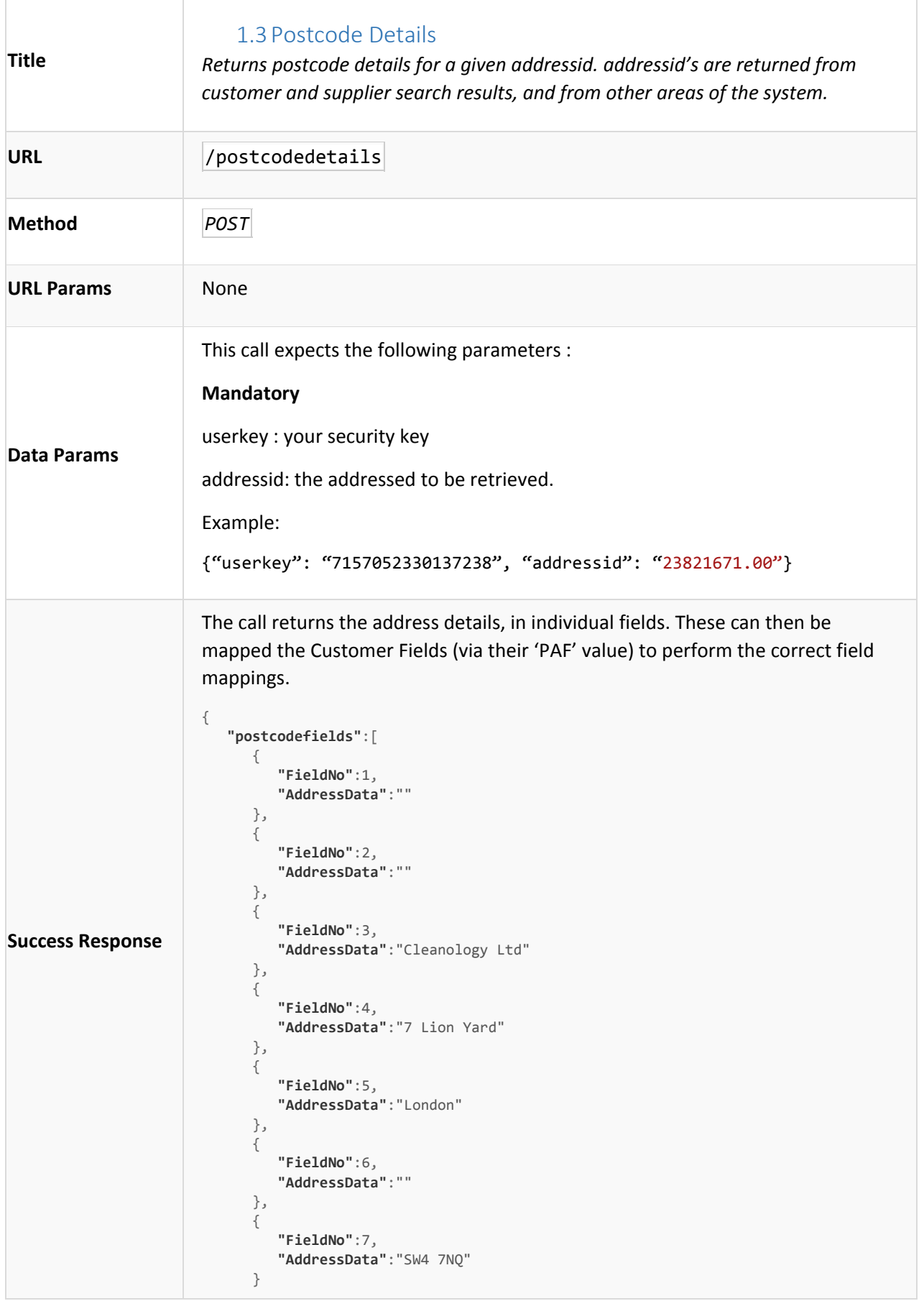

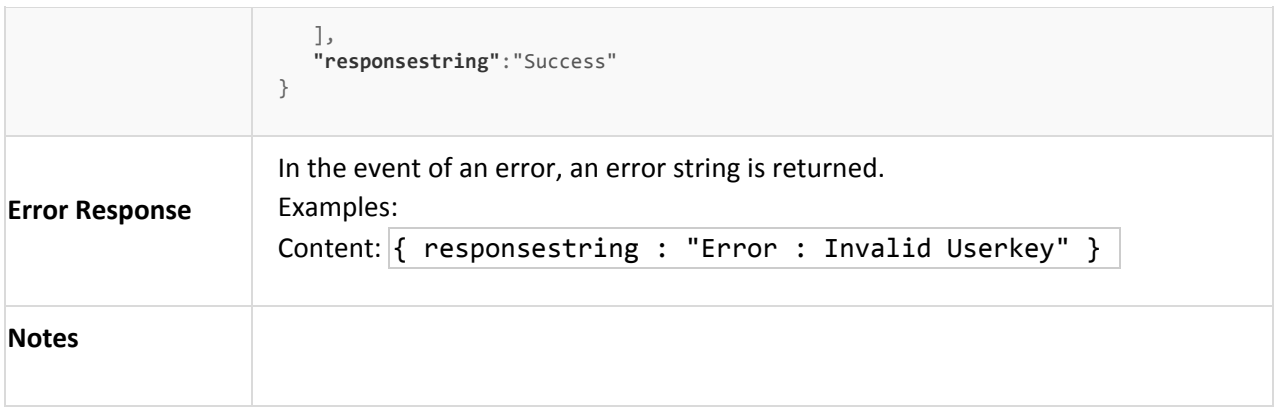

# <span id="page-8-1"></span>2 Inventory API Calls

<span id="page-8-0"></span>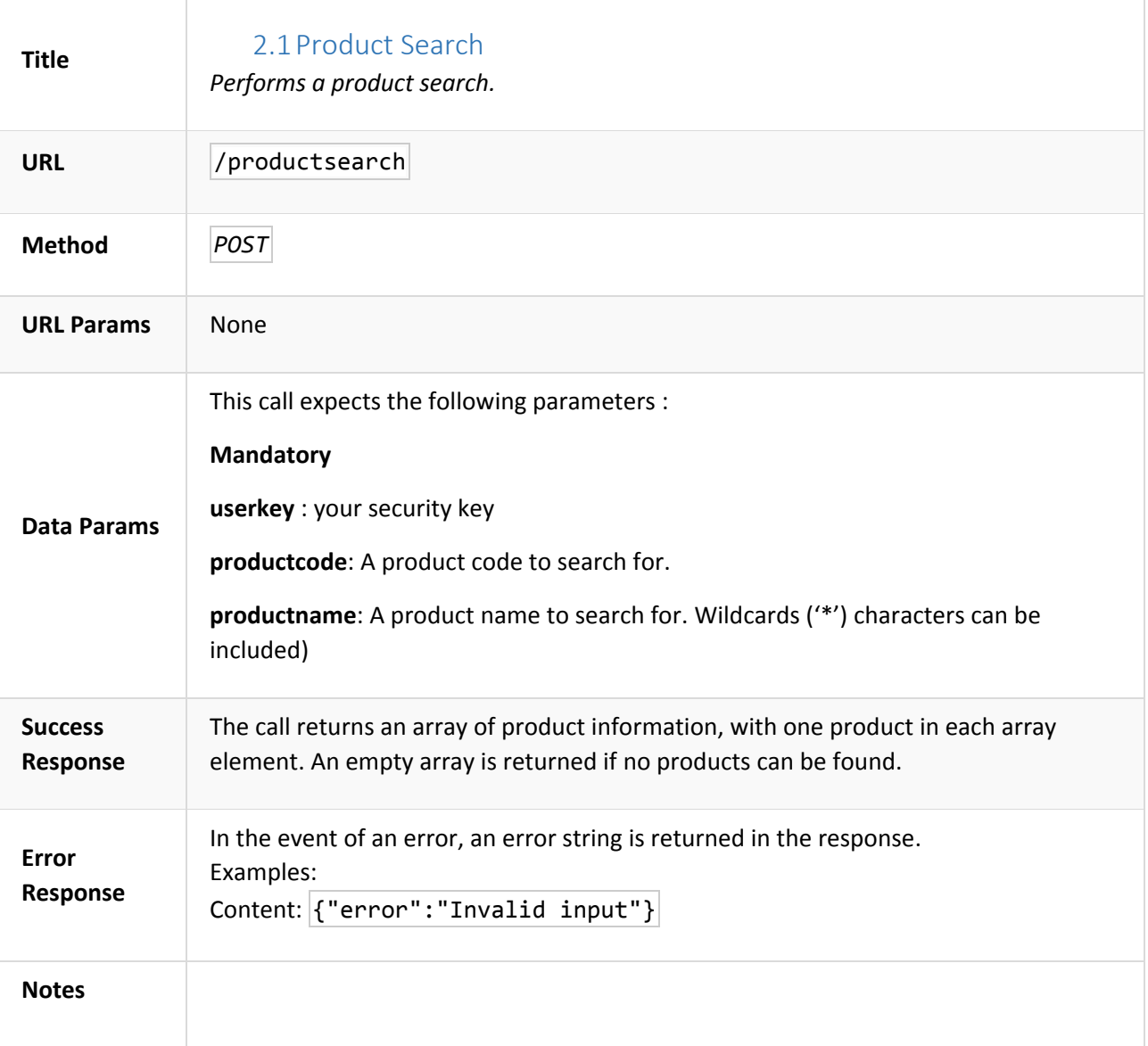

<span id="page-9-0"></span>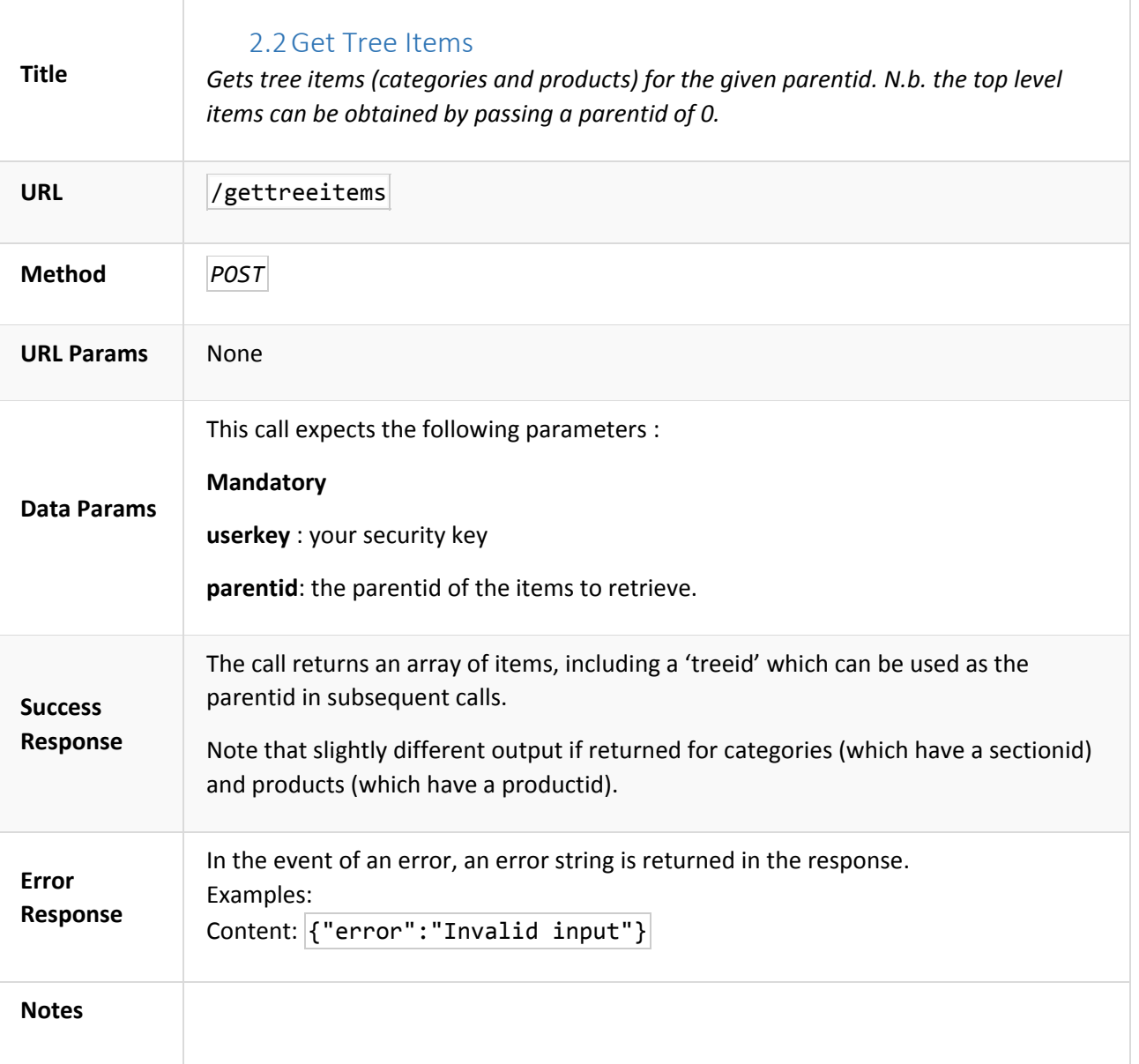

### 2.3Manage Tree Item

<span id="page-10-0"></span>*Updates, copies or deletes a hierarchy item.*

#### /treeitemmanage

*POST*

This call expects the following parameters :

#### **Mandatory**

userkey : your security key

action : this should be set to 'copy', 'update' or 'delete'.

treeid : This is the 'treeid' of the product/section to be copied, updated or deleted.

#### **Optional**

parentid : This is the destination parent 'treeid' of the item (not required for deletes).

prevlink : This is the destination 'prevlink' (i.e. position) of the item (not required for deletes).

#### **Examples**

{"userkey":"Yo", "action":"update", "treeid":"625976", "parentid":"624787", "prevlink":"1"}

{"userkey":"Yo", "action":"copy", "treeid":"625976", "parentid":"624303", "prevlink":"13"}

In the event of successful update a 'success' message is returned. e.g.

Content: { "responsestring" : "Success"}

In the event of an error, an error string is returned. Examples:

Content: { error : "Invalid Input" }

<span id="page-11-0"></span>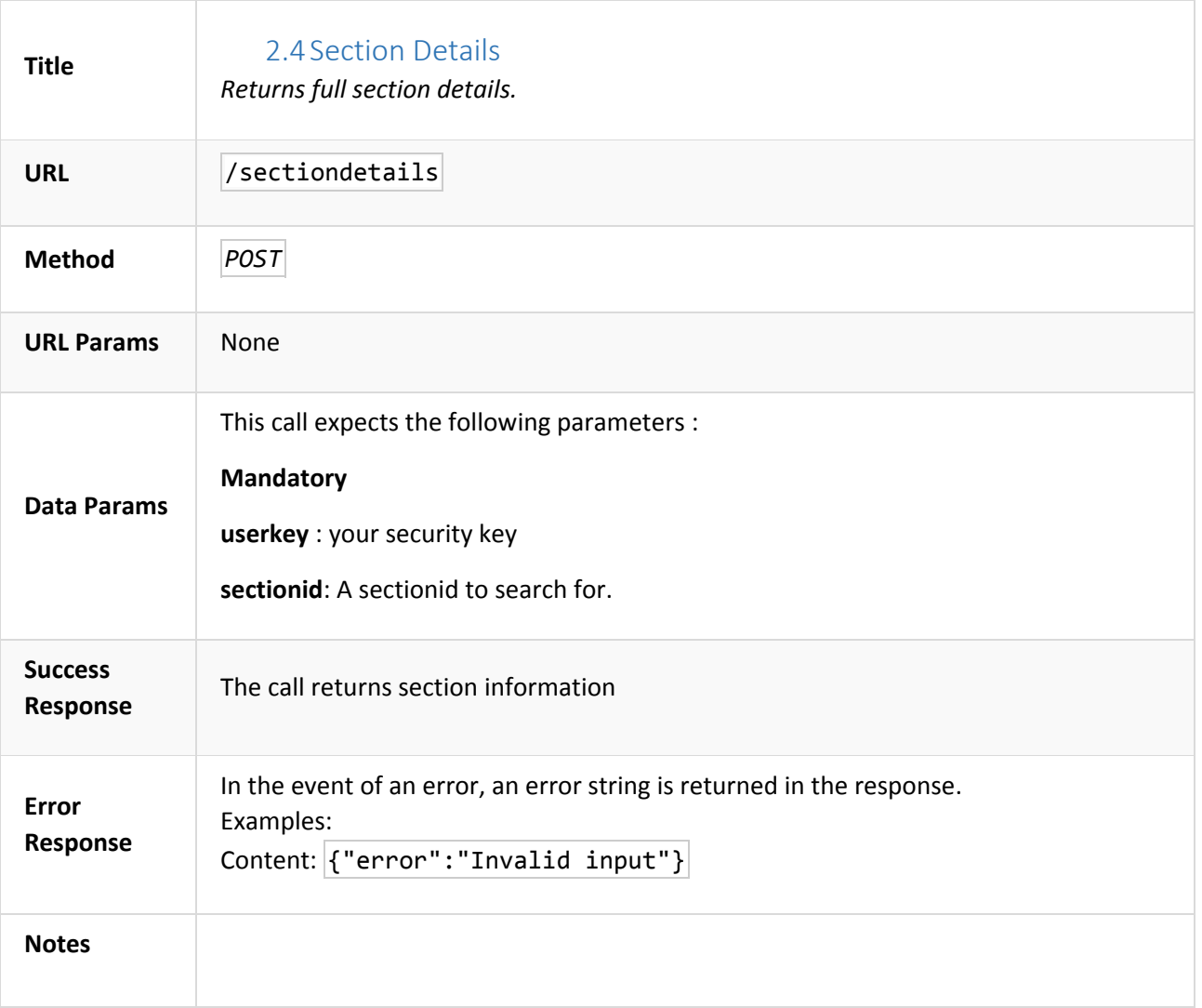

<span id="page-12-0"></span>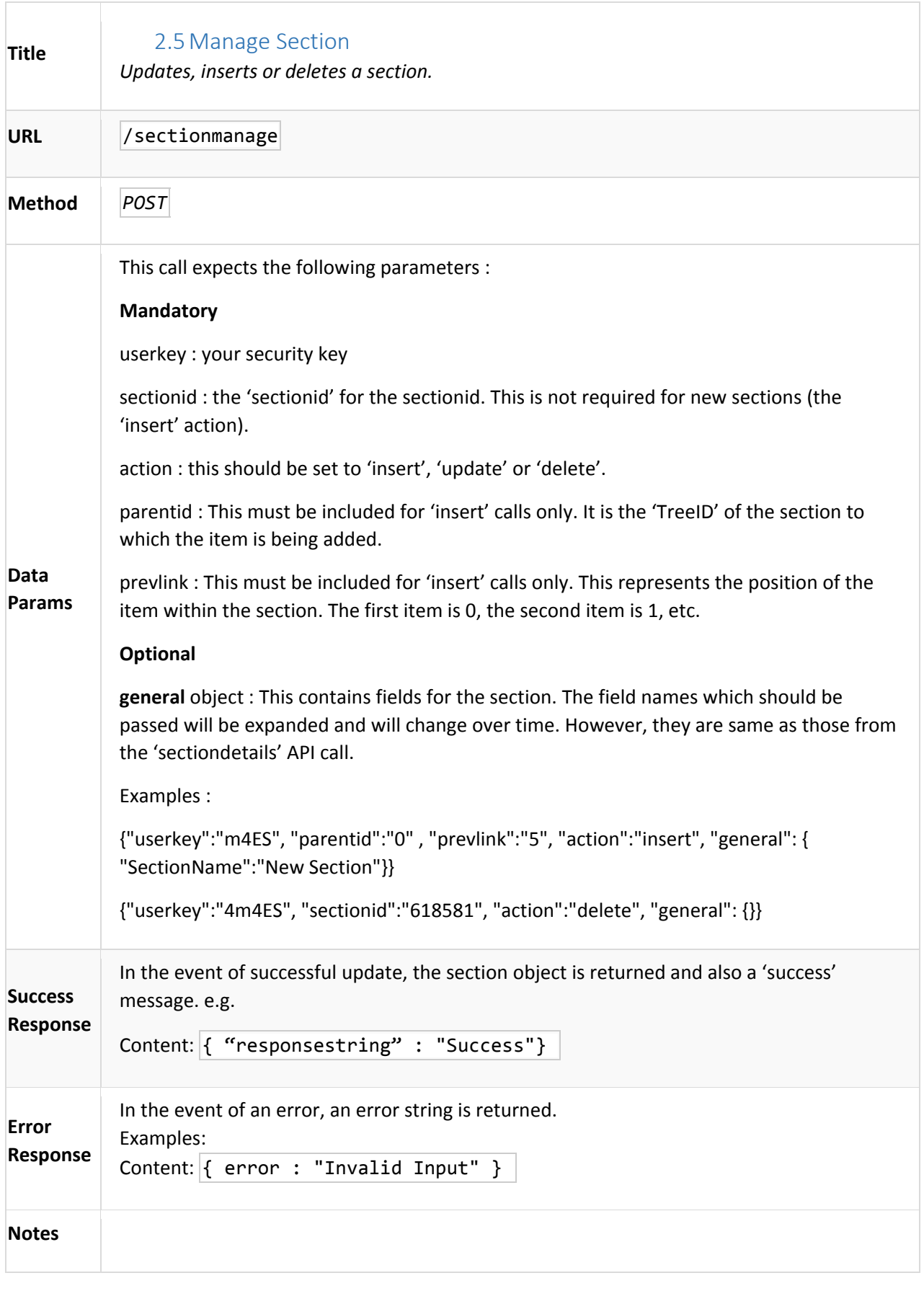

<span id="page-13-0"></span>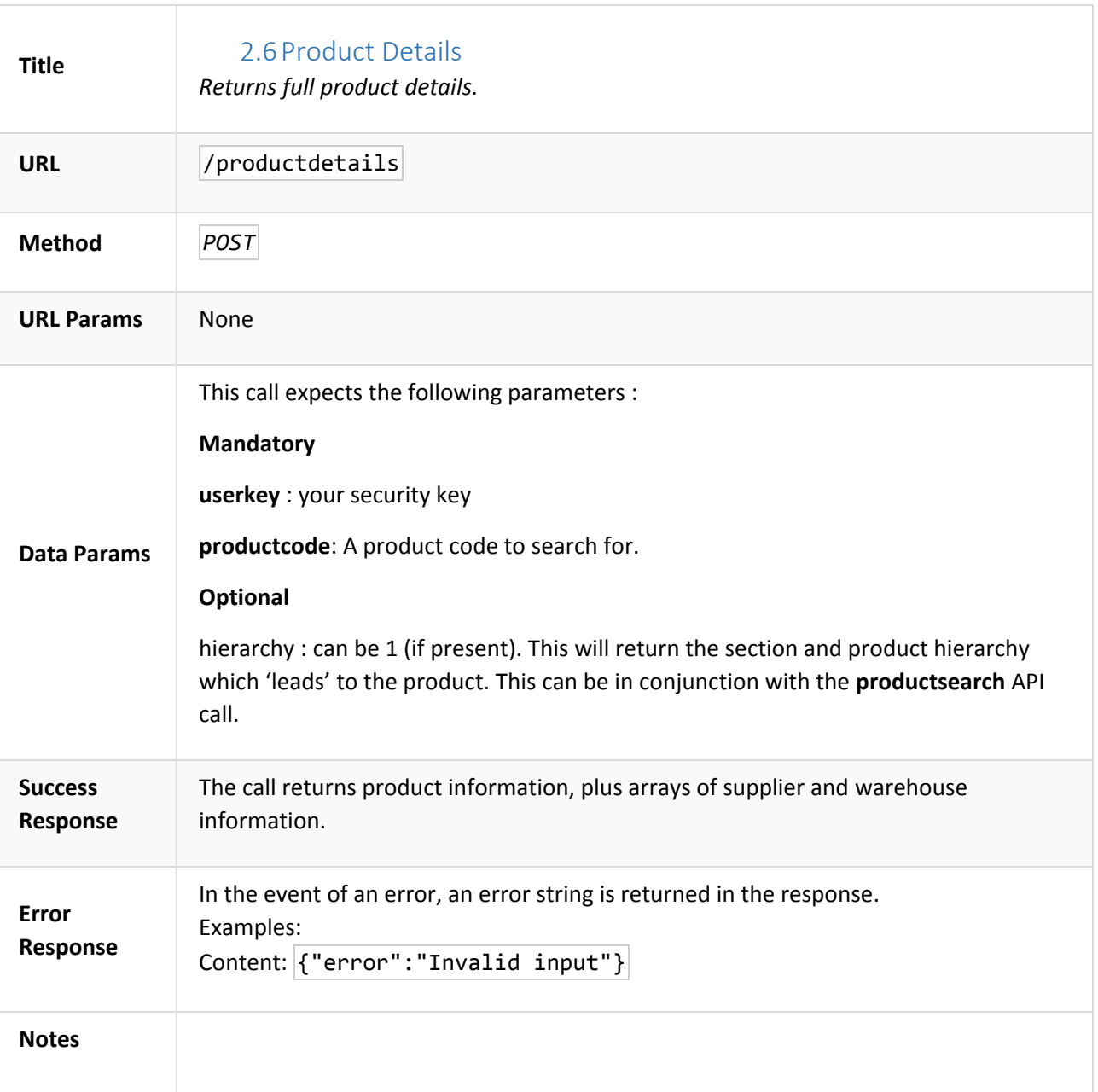

<span id="page-14-0"></span>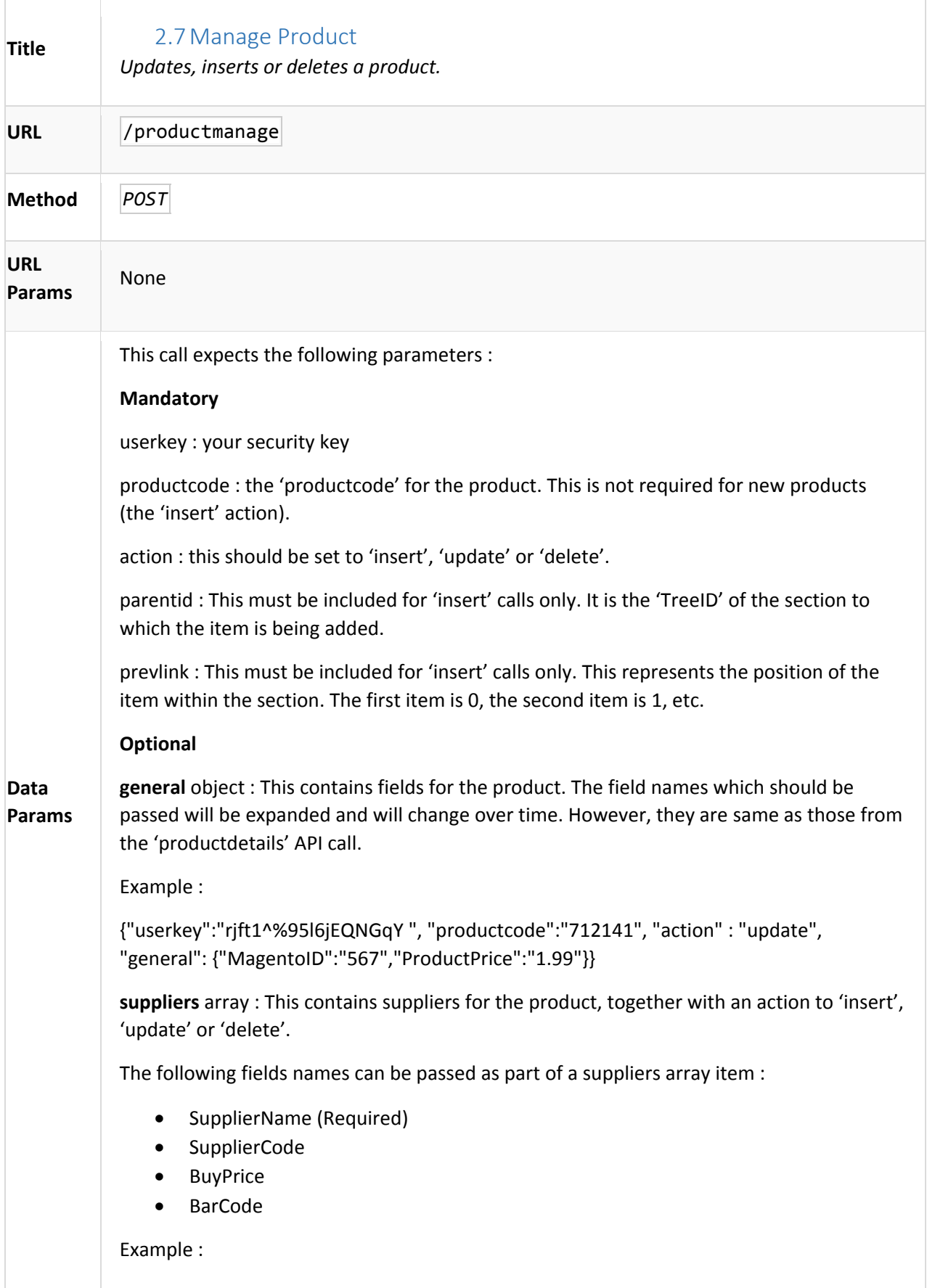

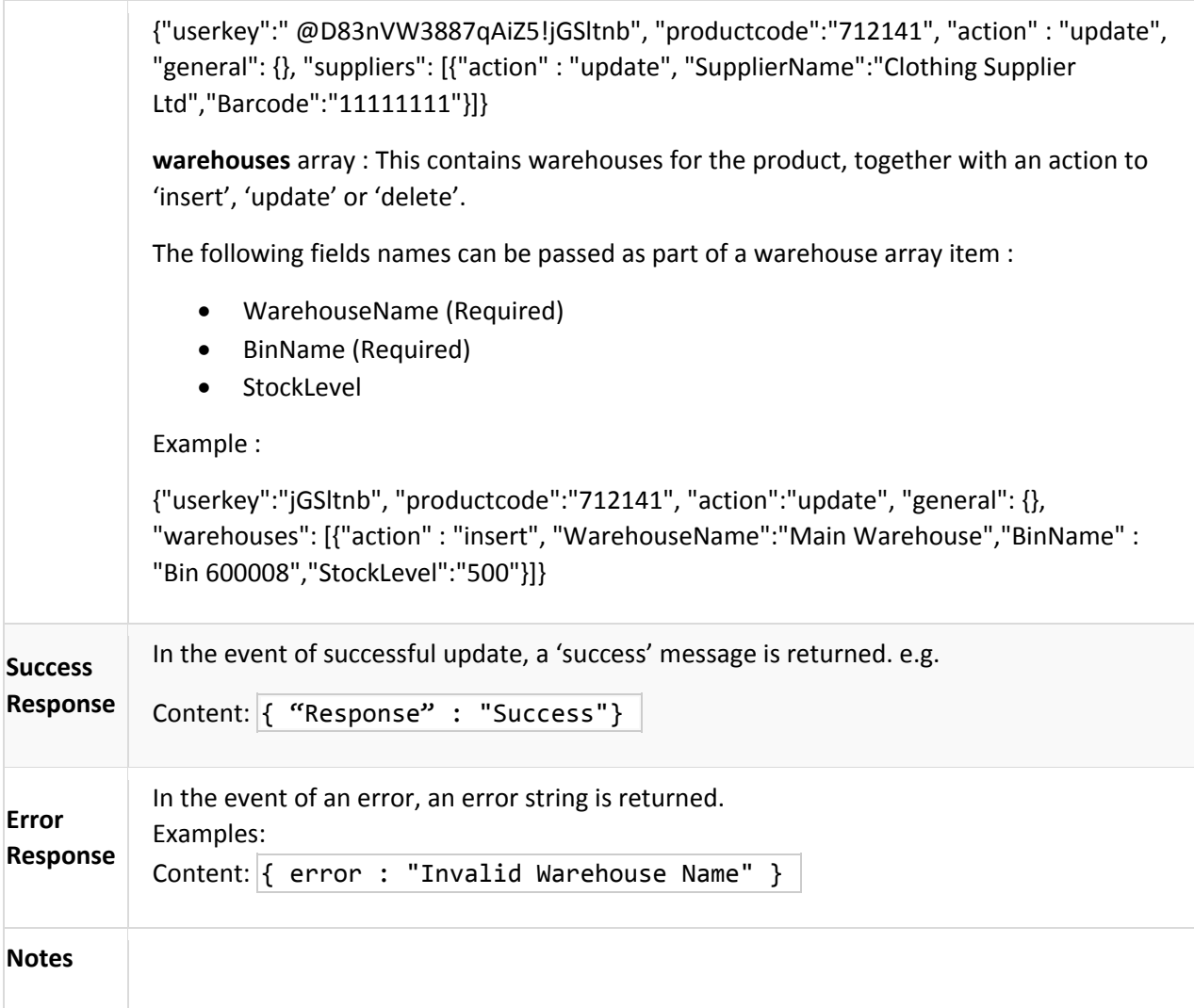

<span id="page-16-0"></span>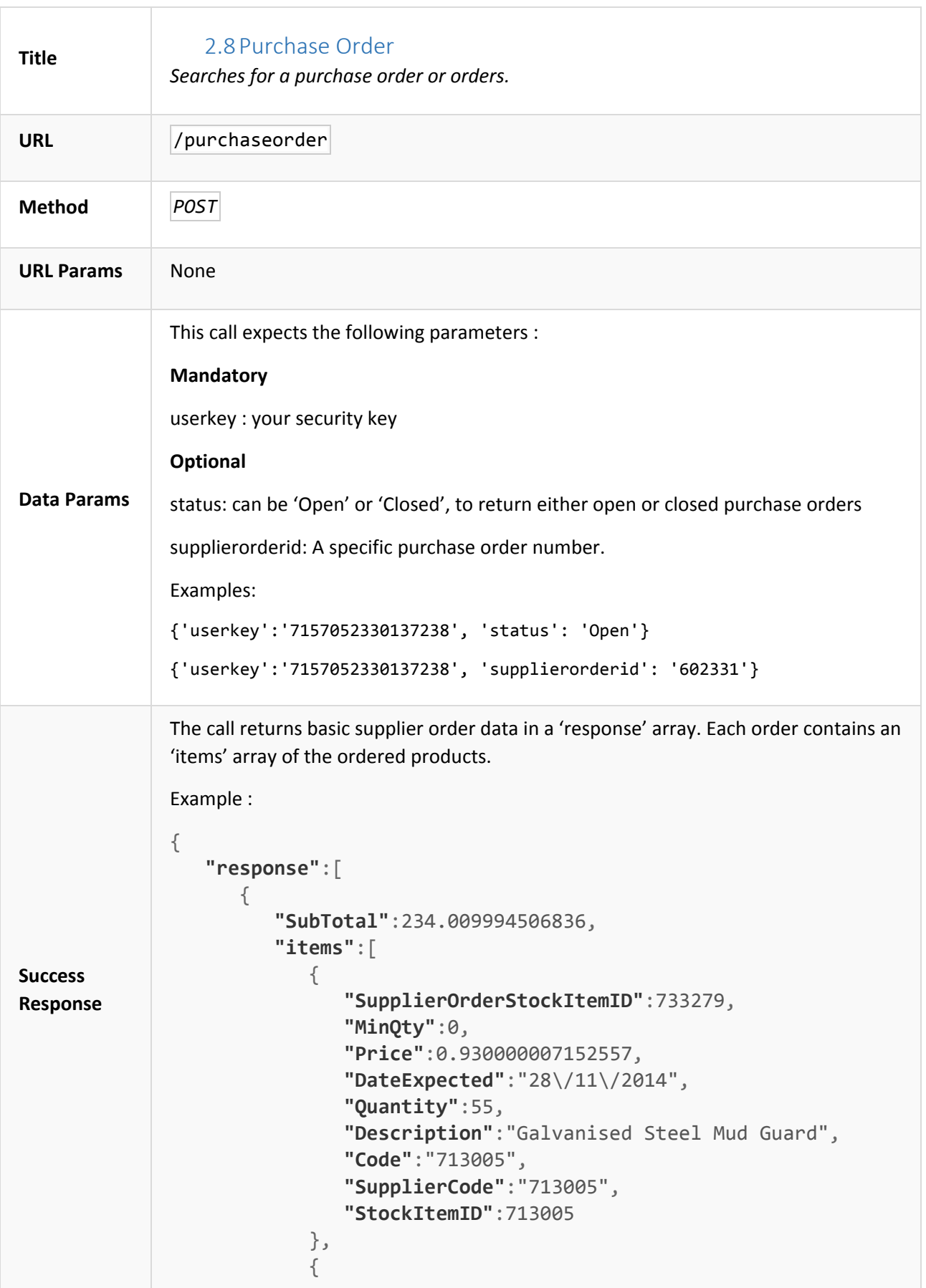

Illuminate Rest Services April 2016 Version 1.17

 **"SupplierOrderStockItemID"**:733285, **"MinQty"**:0, **"Price"**:3.08999991416931, **"DateExpected"**:"28\/11\/2014", **"Quantity"**:24, **"Description"**:"Road-550-W", **"Code"**:"712902", **"SupplierCode"**:"712902", **"StockItemID"**:712902 } ], **"ShipTotal"**:0 ., **"DeliveryLocation"**:"", **"PONumber"**:"602244", **"SupplierName"**:"Supplier 600061", **"DateExpected1"**:"28\/11\/2014", **"TotalValue"**:280.81201171875 } ] } **Error Response** In the event of an error, an error string is returned. Examples: Content: { error : "Log in Error" } **Notes**

<span id="page-18-0"></span>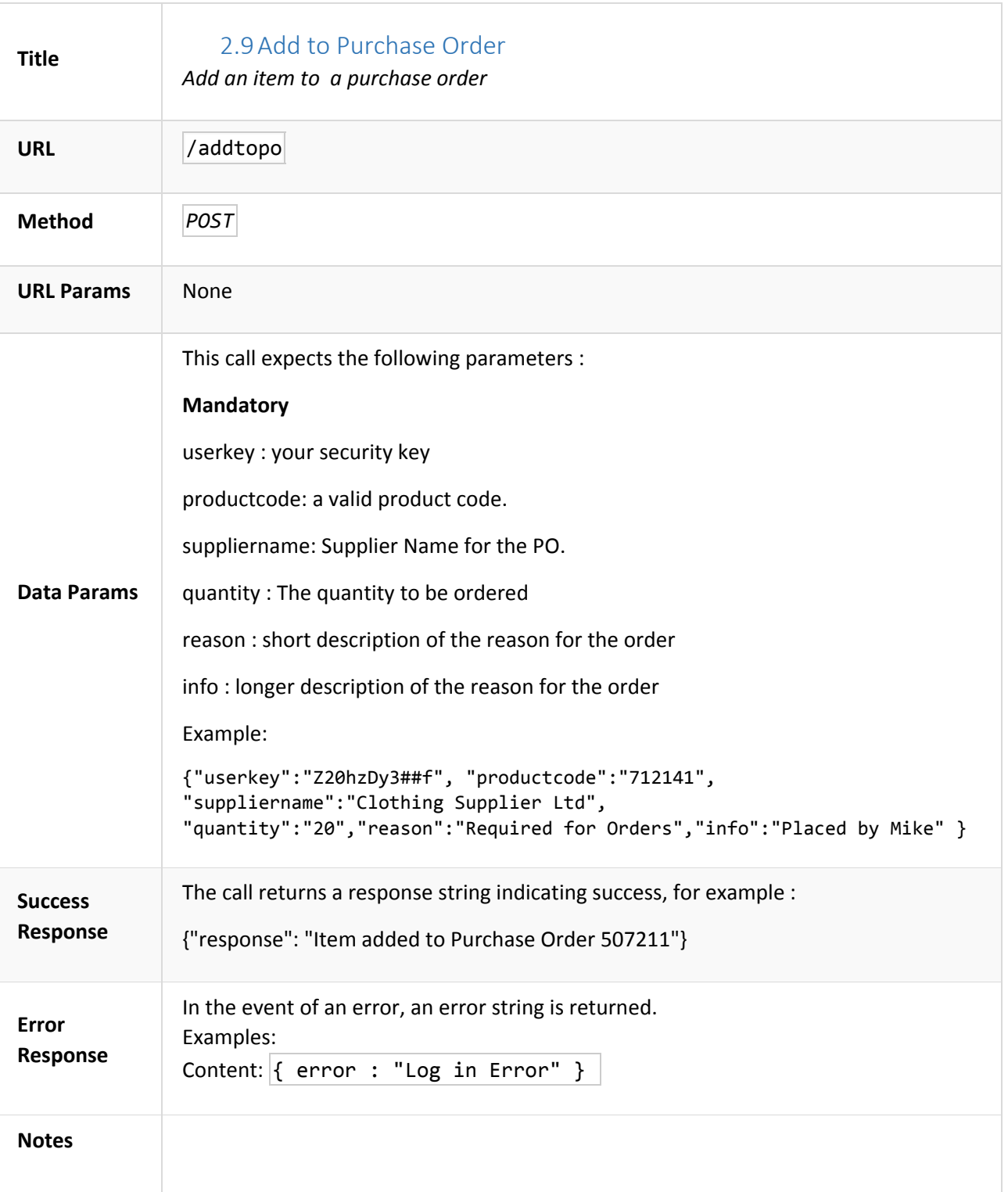

<span id="page-19-0"></span>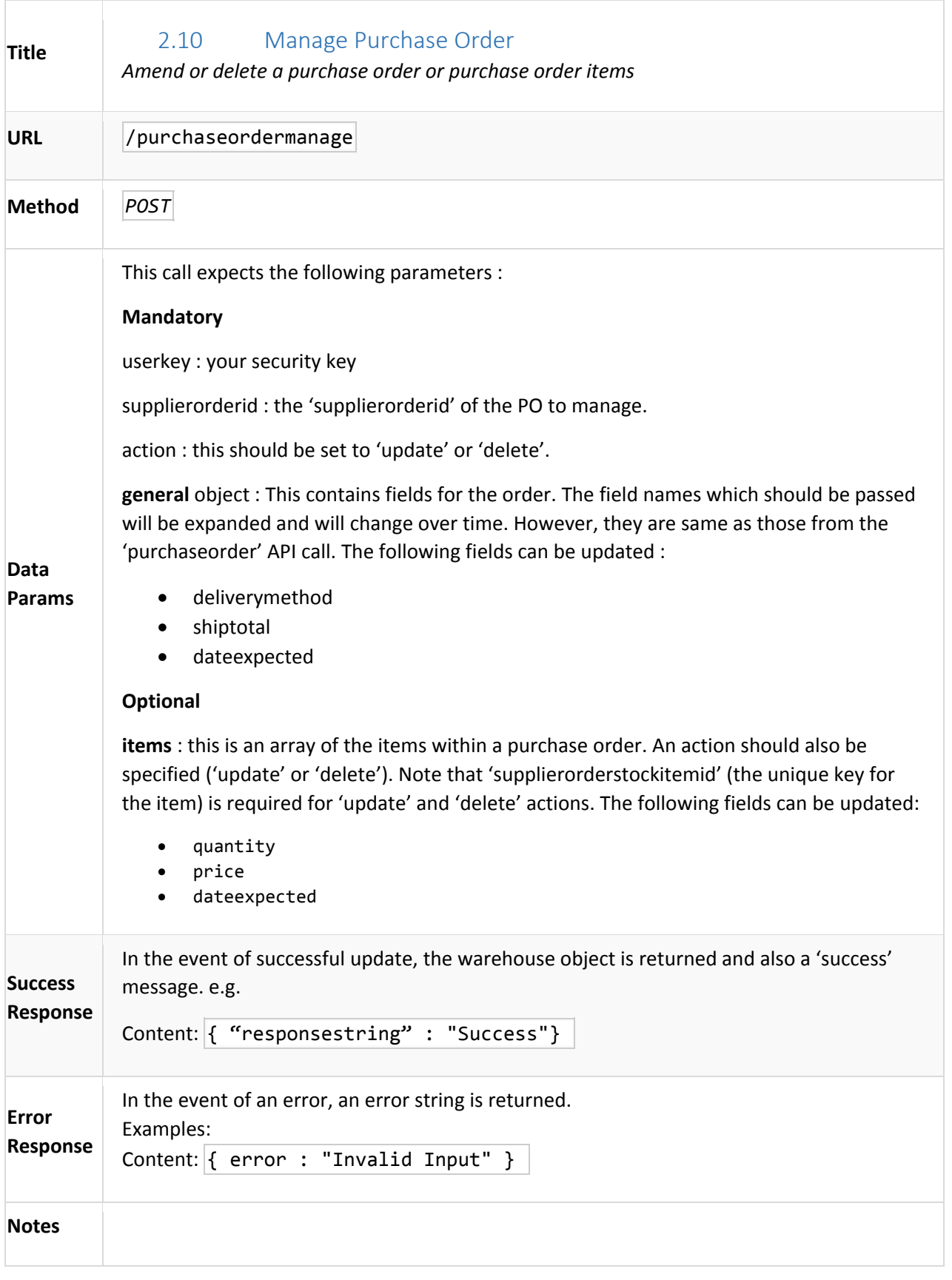

<span id="page-20-0"></span>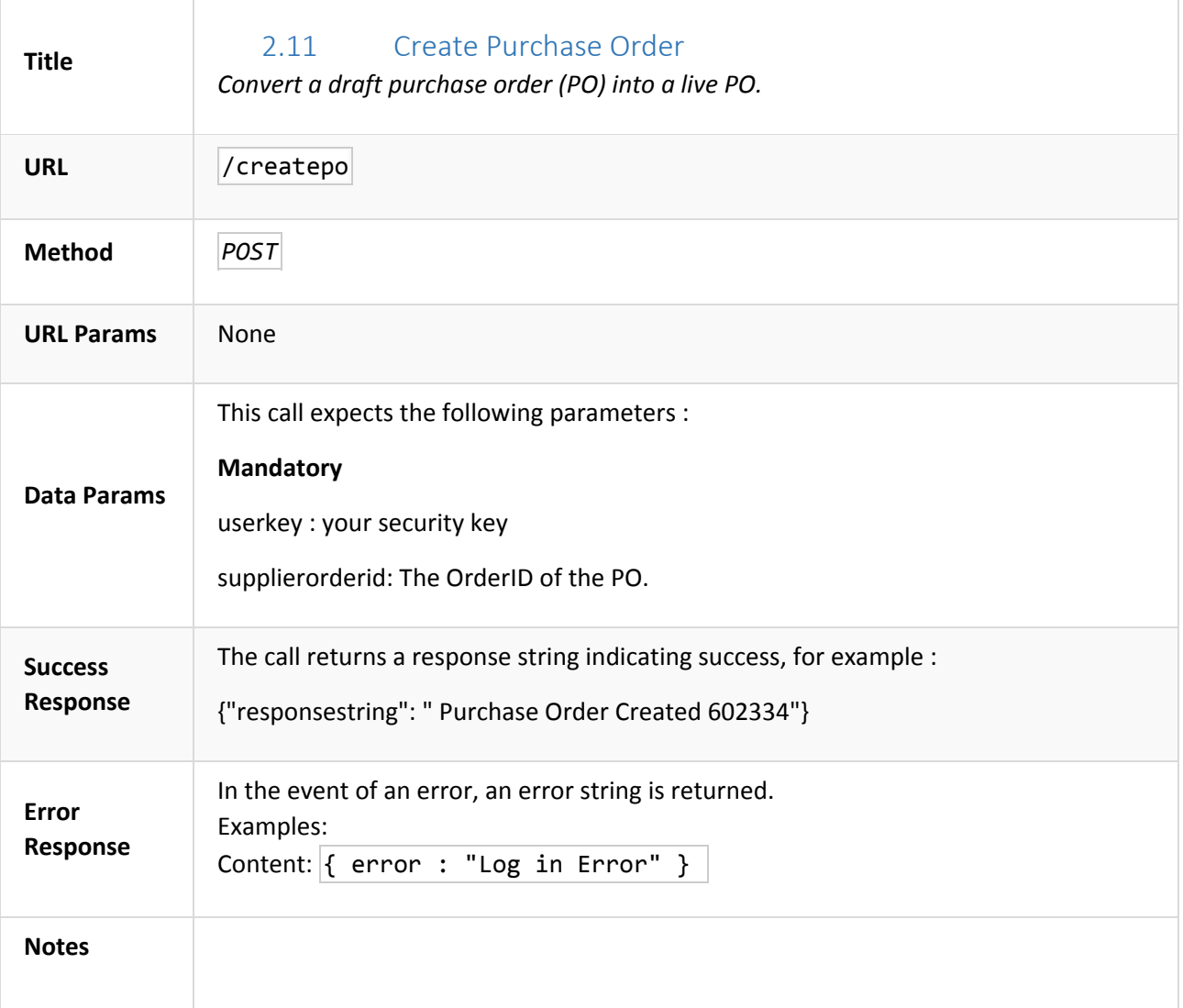

<span id="page-21-0"></span>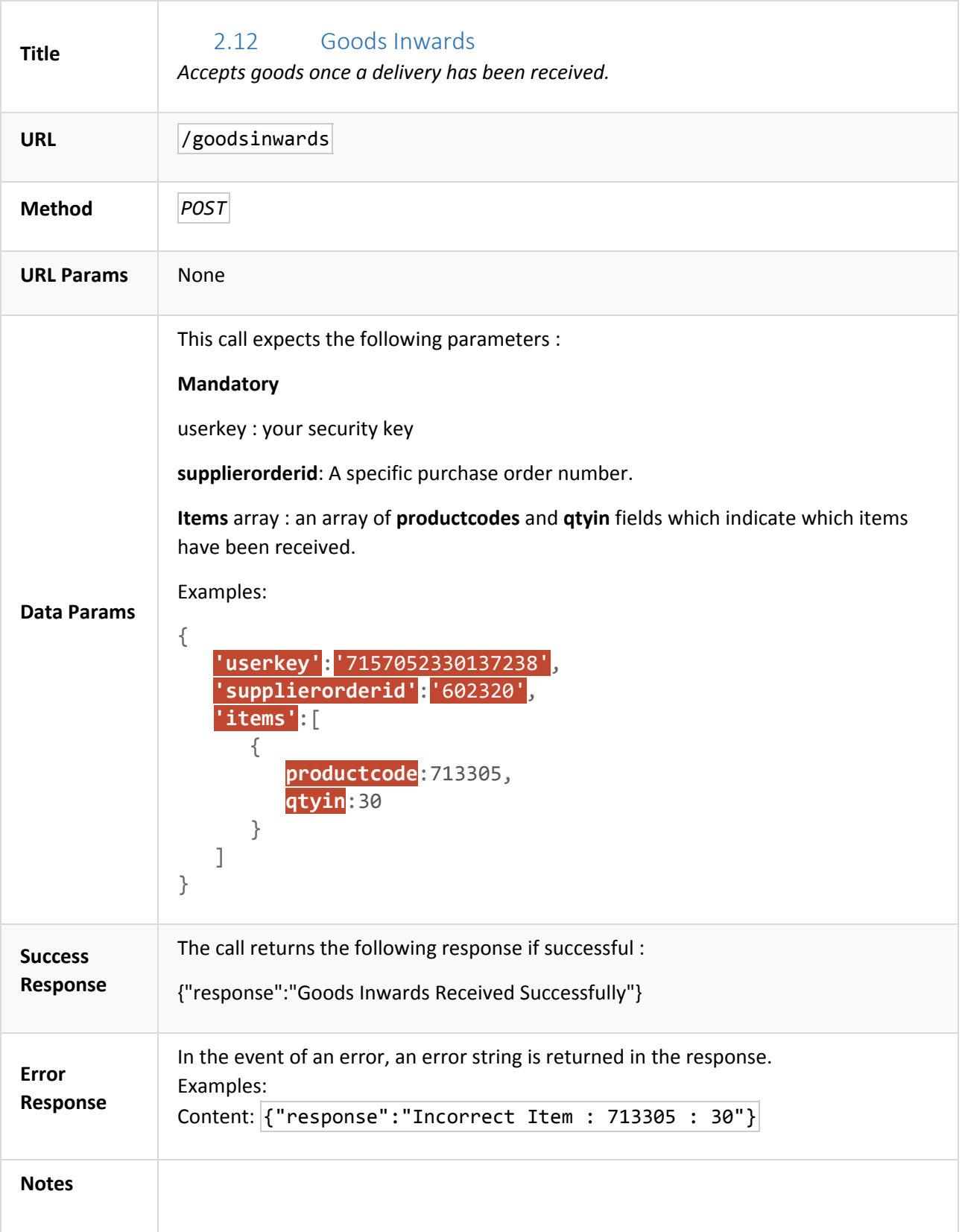

<span id="page-22-0"></span>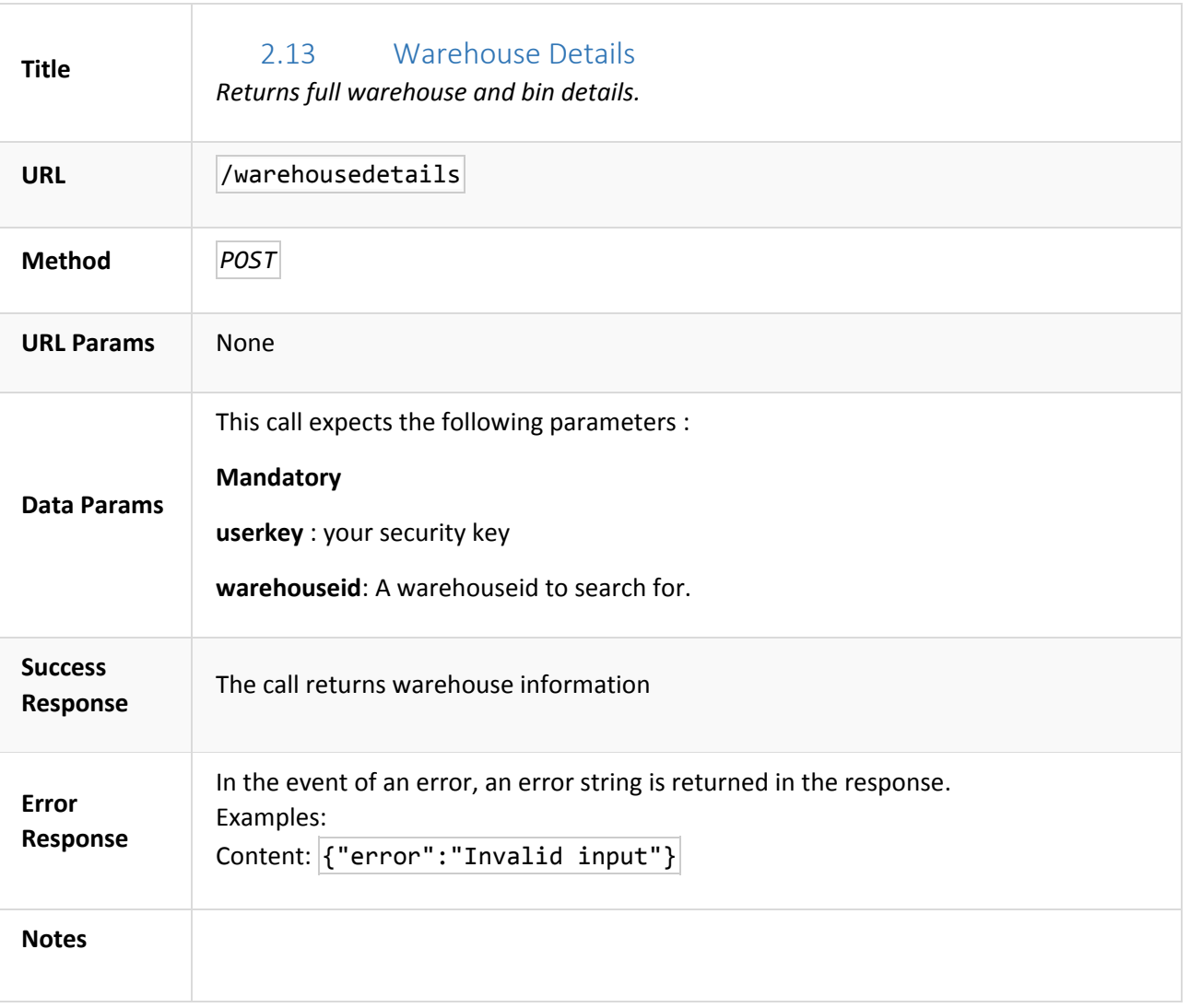

<span id="page-23-0"></span>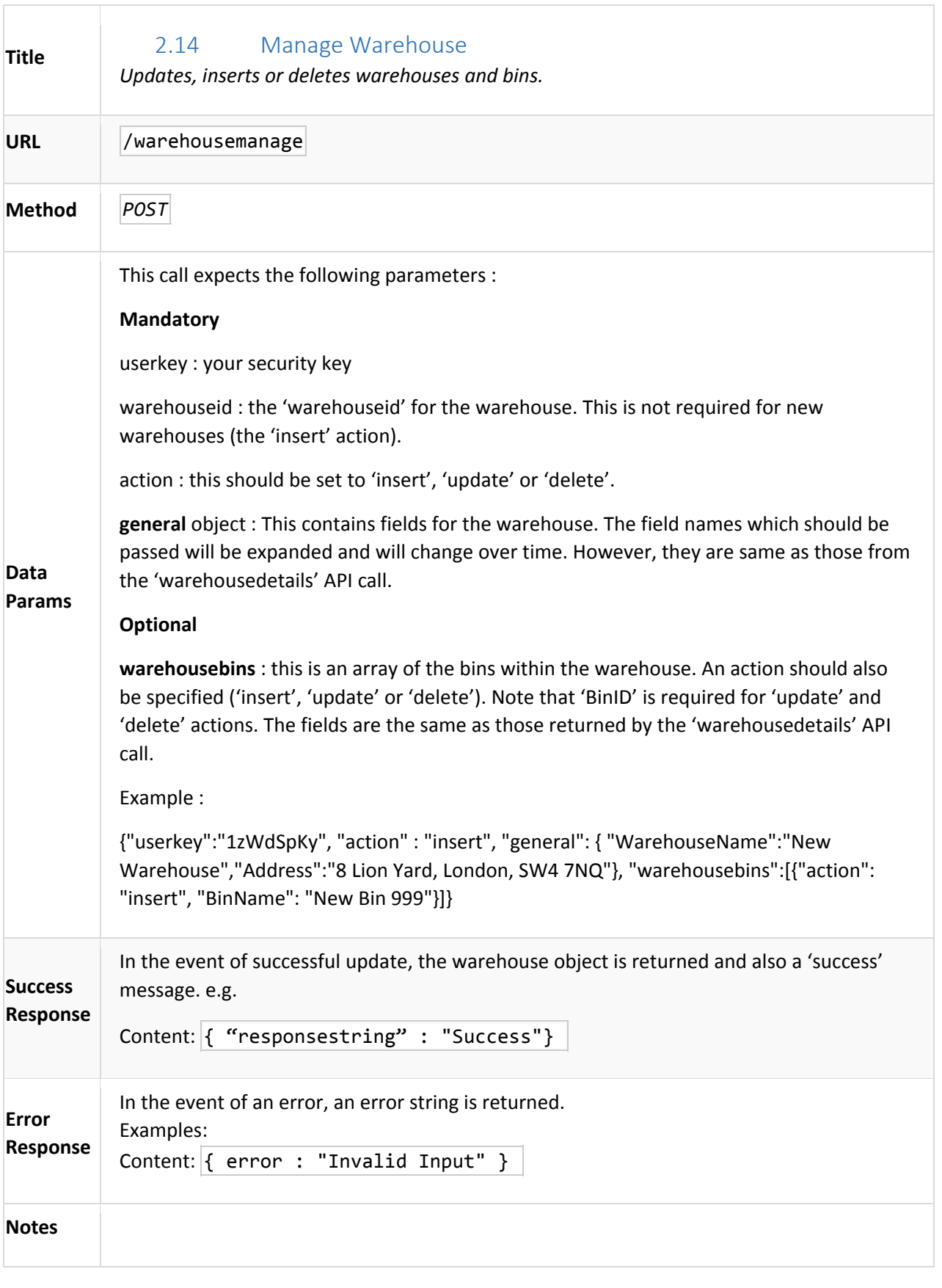

<span id="page-24-0"></span>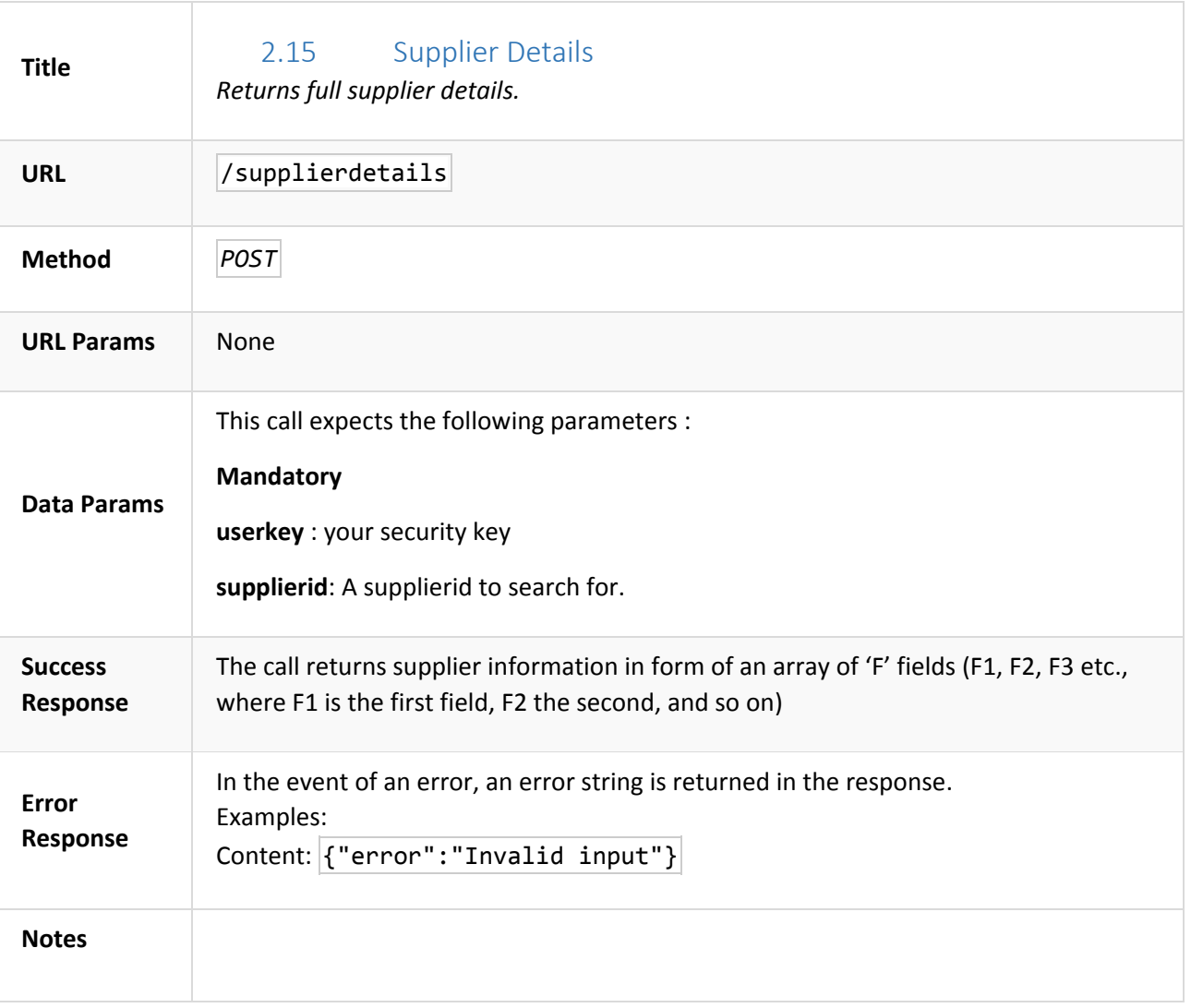

<span id="page-25-0"></span>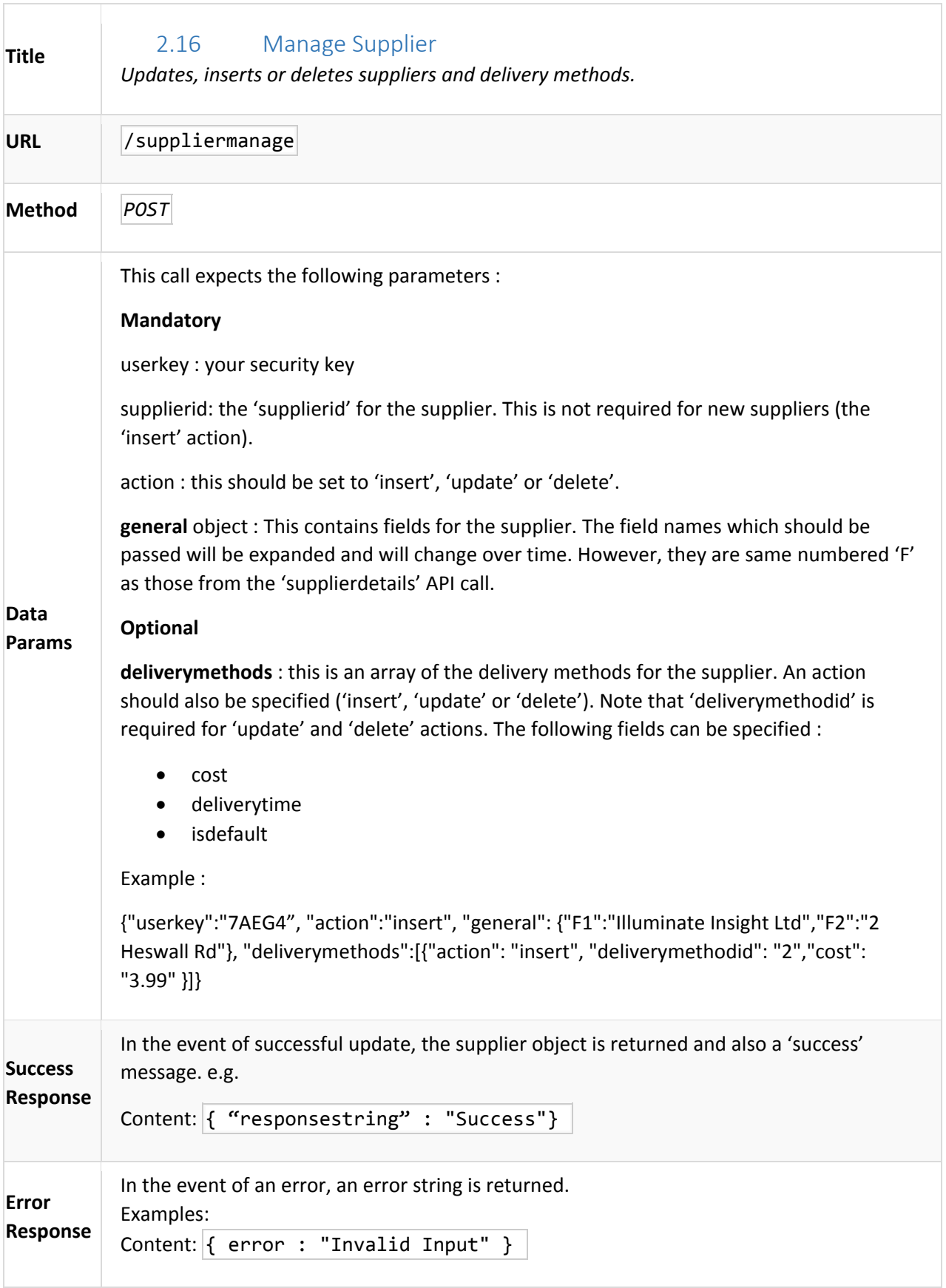

<span id="page-26-0"></span>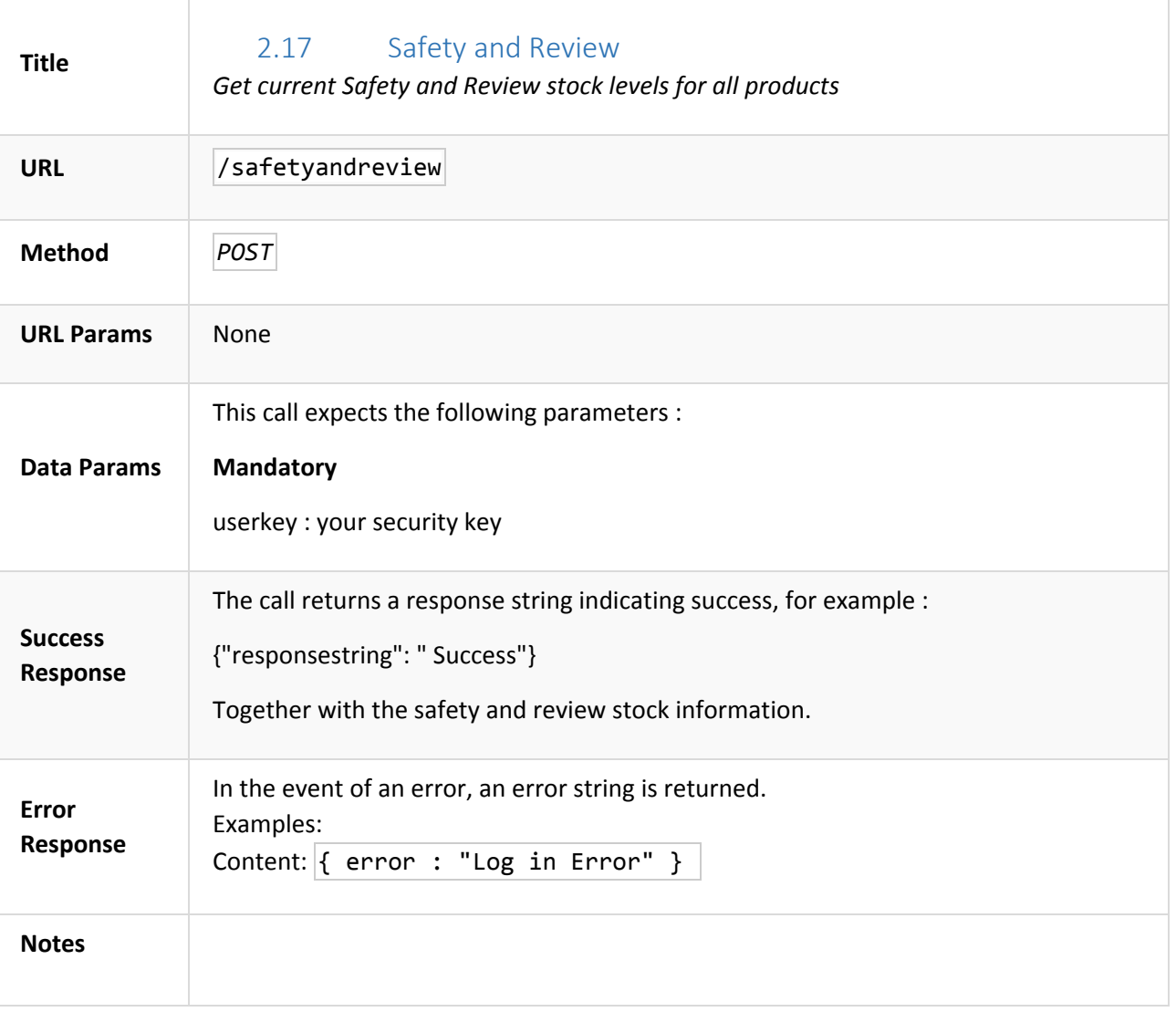

# <span id="page-27-1"></span>3 Customer Management

<span id="page-27-0"></span>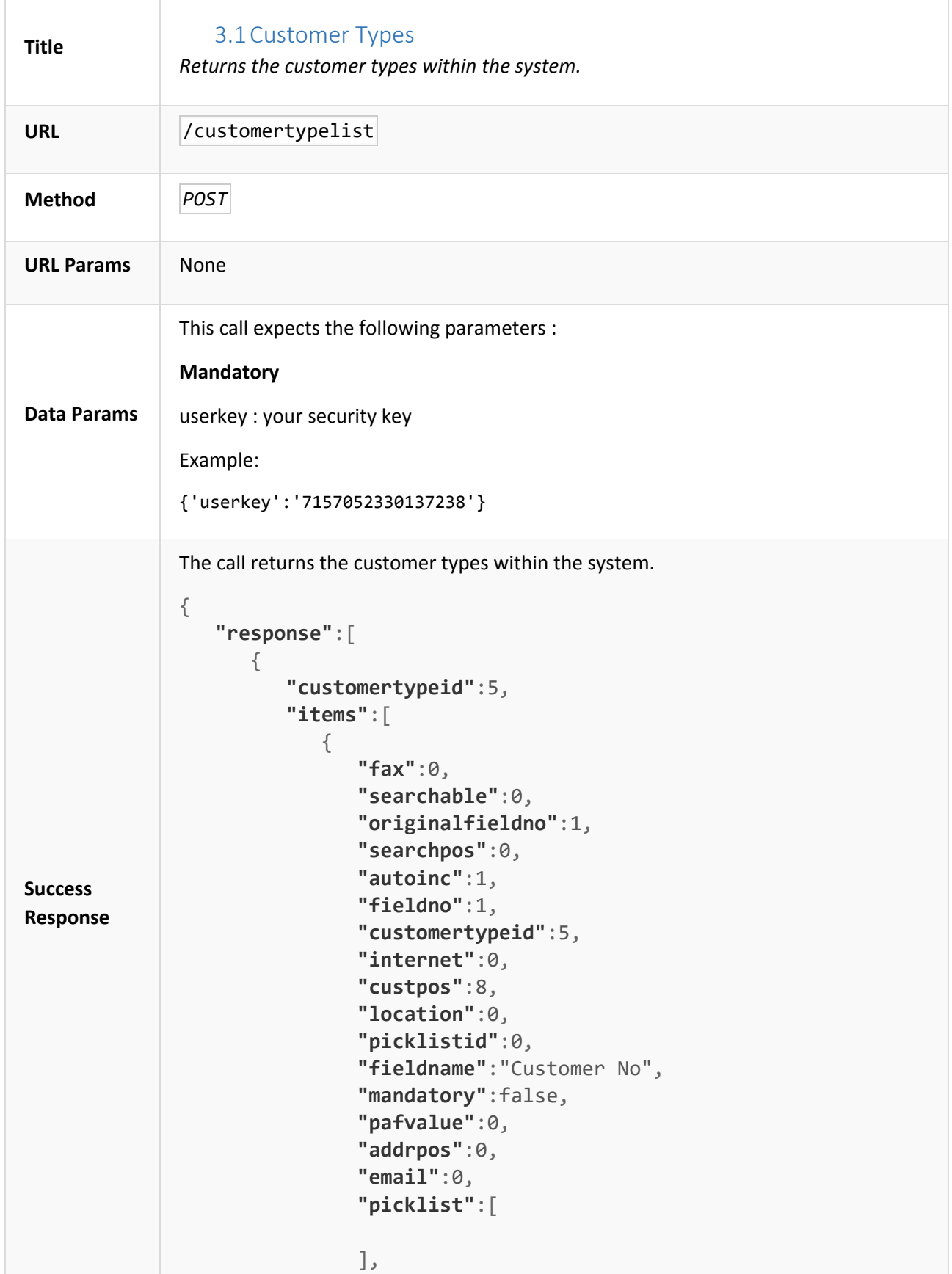

Illuminate Rest Services April 2016 Version 1.17

```
 "addrline":0,
                                 "webpos":0,
                                 "phone":0
                             },
                             { 
                                 "fax":0,
                                 "searchable":1,
                                 "originalfieldno":2,
                                 "searchpos":1,
                                 "autoinc":0,
                                 "fieldno":2,
                                 "customertypeid":5,
                                 "internet":1,
                                 "custpos":10,
                                 "location":0,
                                 "picklistid":0,
                                 "fieldname":"Postcode",
                                 "mandatory":true,
                                 "pafvalue":7,
                                 "addrpos":1,
                                 "email":0,
                                 "picklist":[ 
                                 ],
                                 "addrline":7,
                                 "webpos":9,
                                 "phone":0
                }
                   ]
               }
Error 
Response
               In the event of an error, an error string is returned.
               Examples:
               Content: { error : "List not available" }
Notes
```
<span id="page-29-0"></span>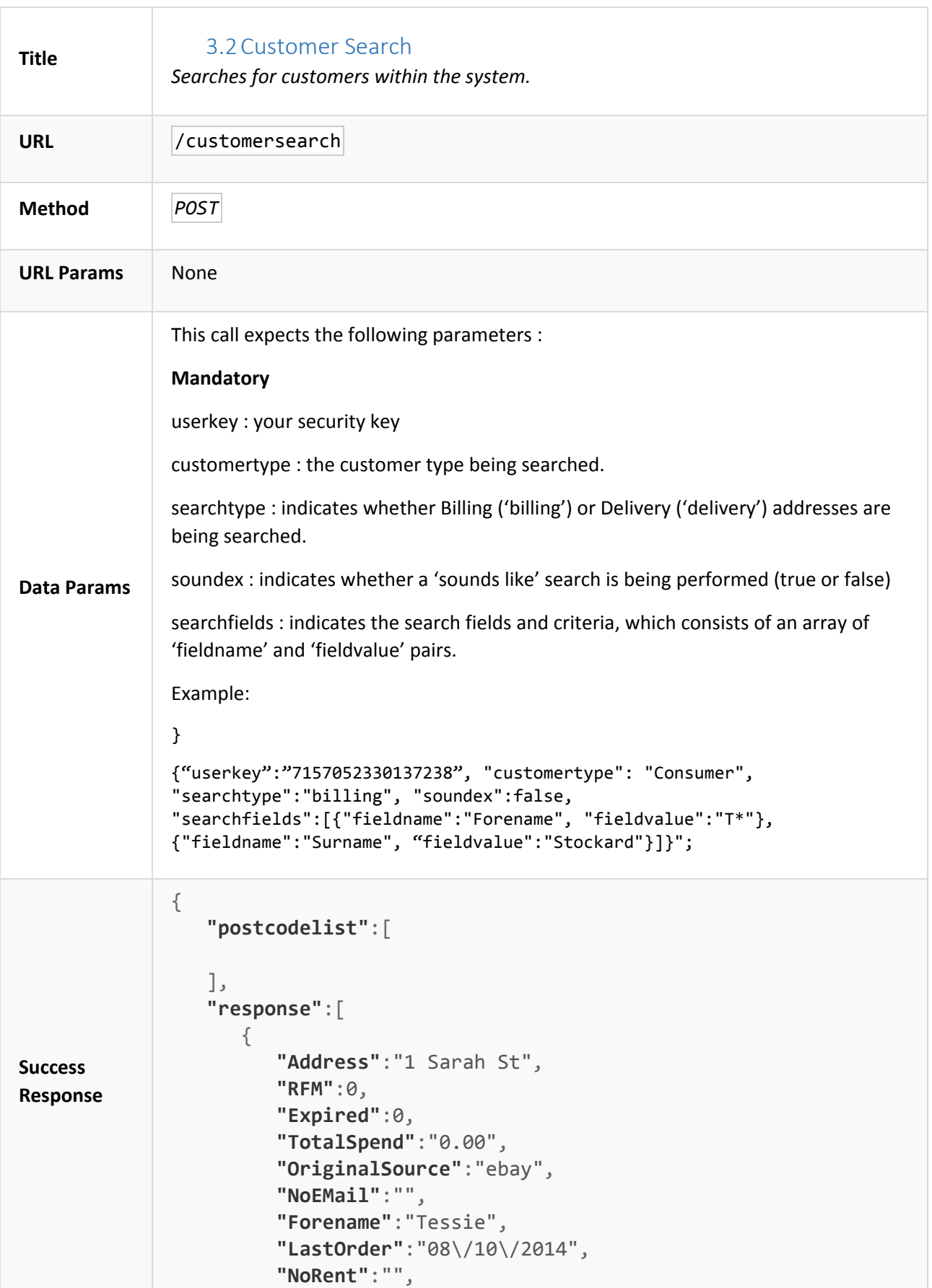

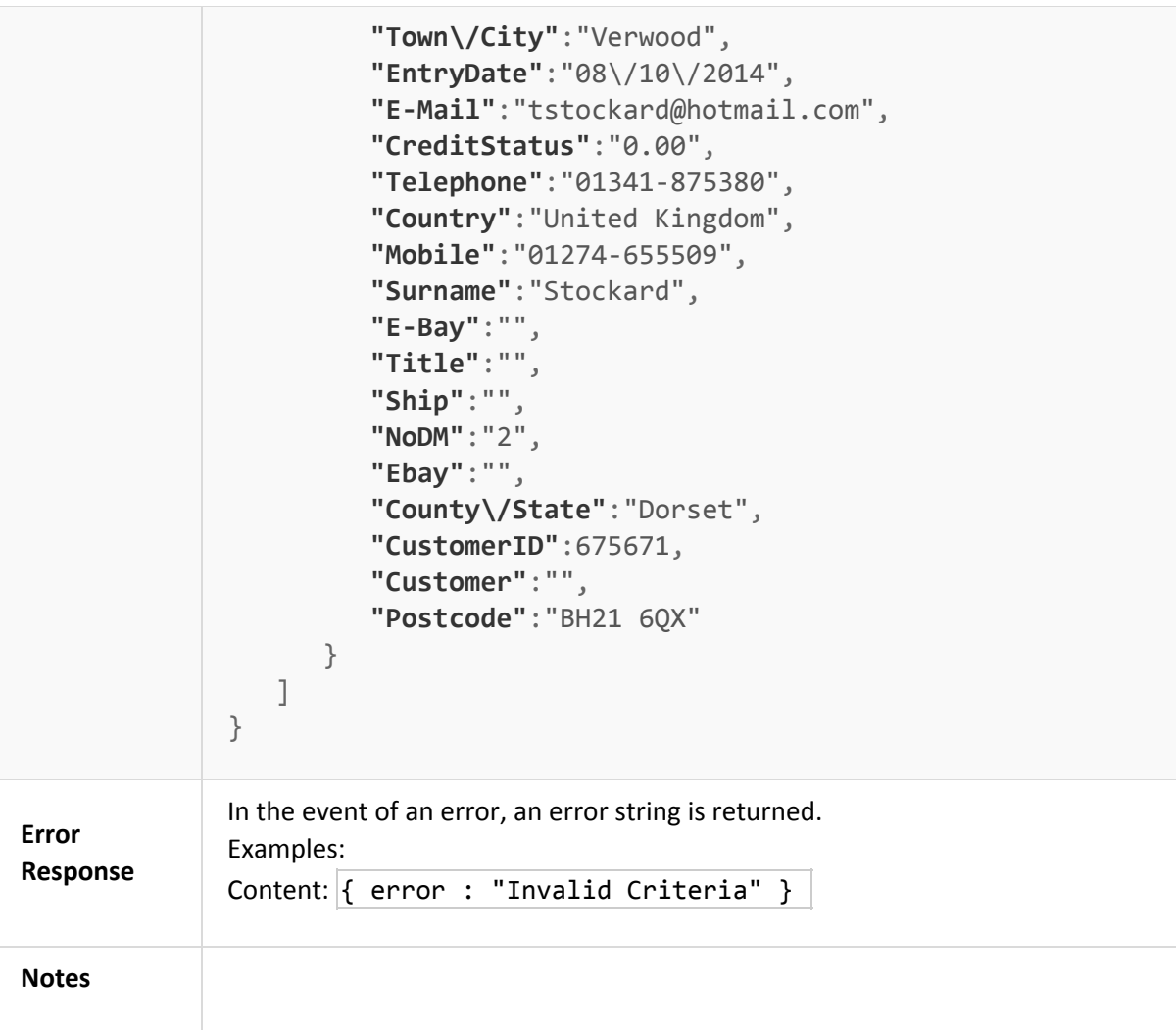

<span id="page-31-0"></span>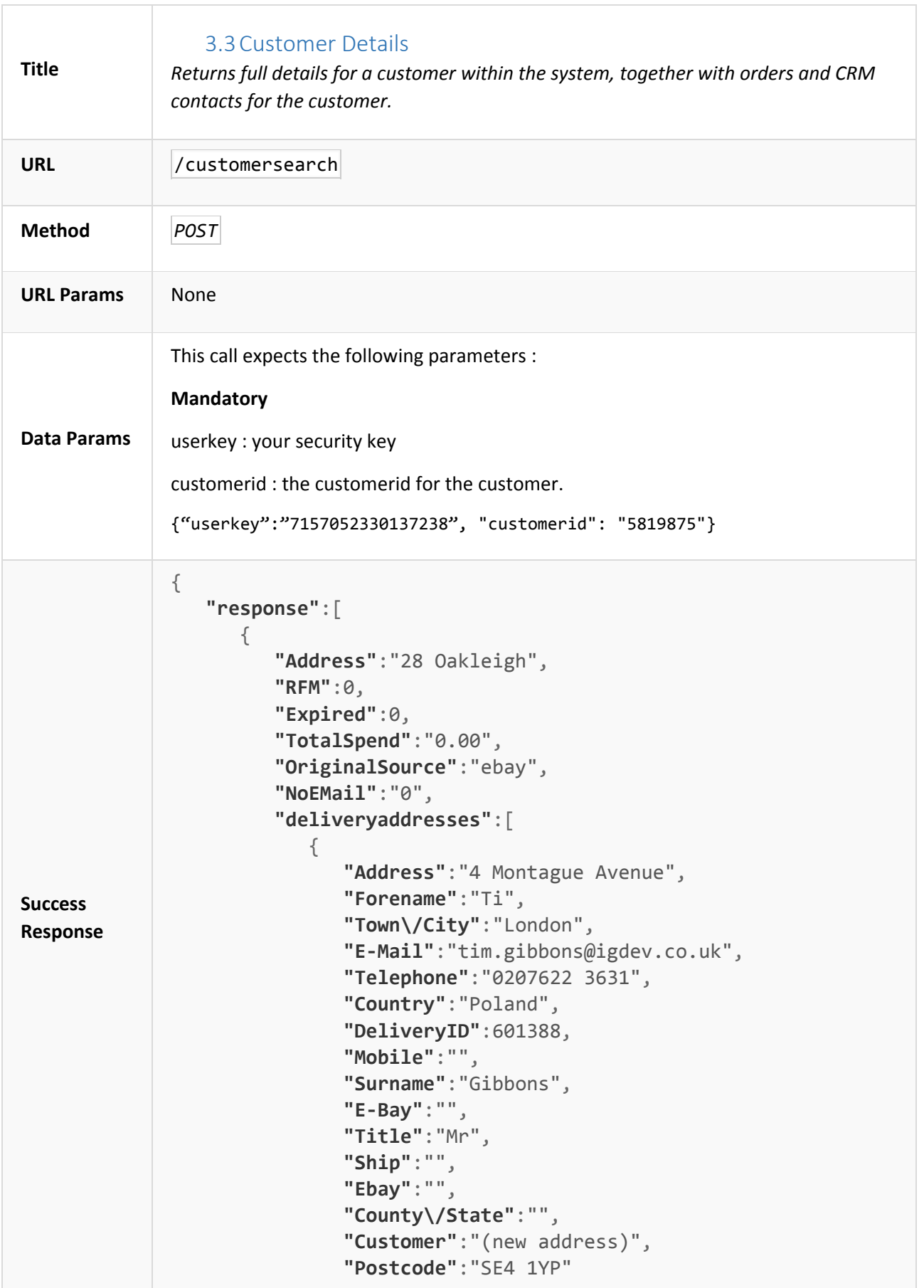

Illuminate Rest Services April 2016 Version 1.17

```
 }
          ],
          "Forename":"Tyisha",
          "LastOrder":"05\/12\/2014",
          "NoRent":"0",
          "Town\/City":"Ryton-on-Dunsmore",
          "EntryDate":"05\/12\/2014",
          "E-Mail":"tworster@worster.co.uk",
          "CreditStatus":"-9.30",
          "Telephone":"01769-652551",
          "Country":"United Kingdom",
          "Mobile":"01767-348686",
          "contacts":[ 
\{ "DateLogged":"15\/01\/2015",
                "Category2":"",
                "Category1":"New Category",
                "Status":"Open",
                "Category":"Cats",
                "ContactID":8504
 }
          ],
          "orders":[ 
             { 
                "DespatchMethod":"First Class",
                "DateLogged":"05\/12\/2014",
                "ProductStatus":"SH ",
                "Quantity":1,
                "OrderID":46117,
                "Description":"LL Fork",
                "ShipDate":"05\/12\/2014",
                "PricePaid":"6.85"
 }
          ],
          "Surname":"Worster",
          "E-Bay":"",
          "Title":"",
          "Ship":"",
          "NoDM":"2",
          "Ebay":"",
          "County\/State":"Warwickshire",
          "CustomerID":682025,
          "Customer":"",
          "Postcode":"CV8 3EA"
       }
```
}

]

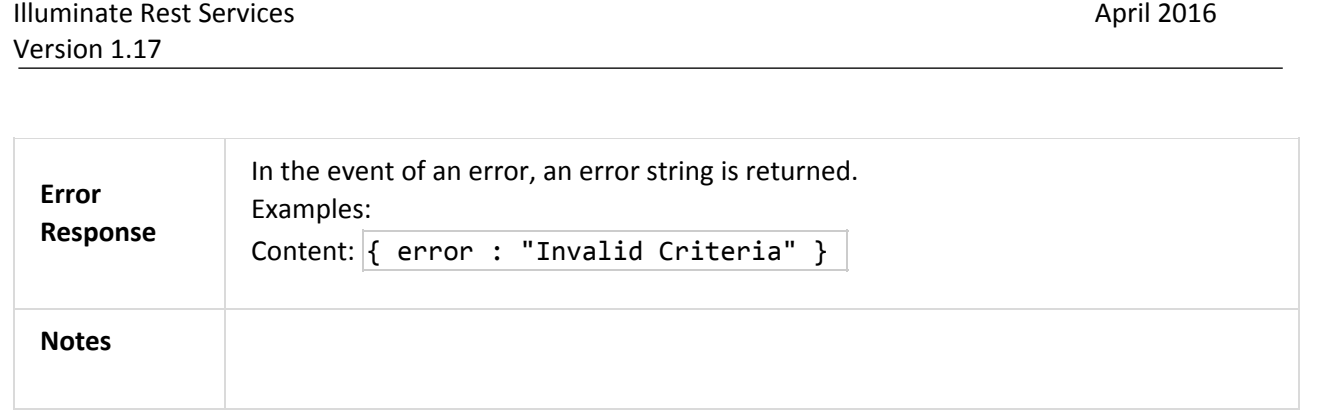

<span id="page-34-0"></span>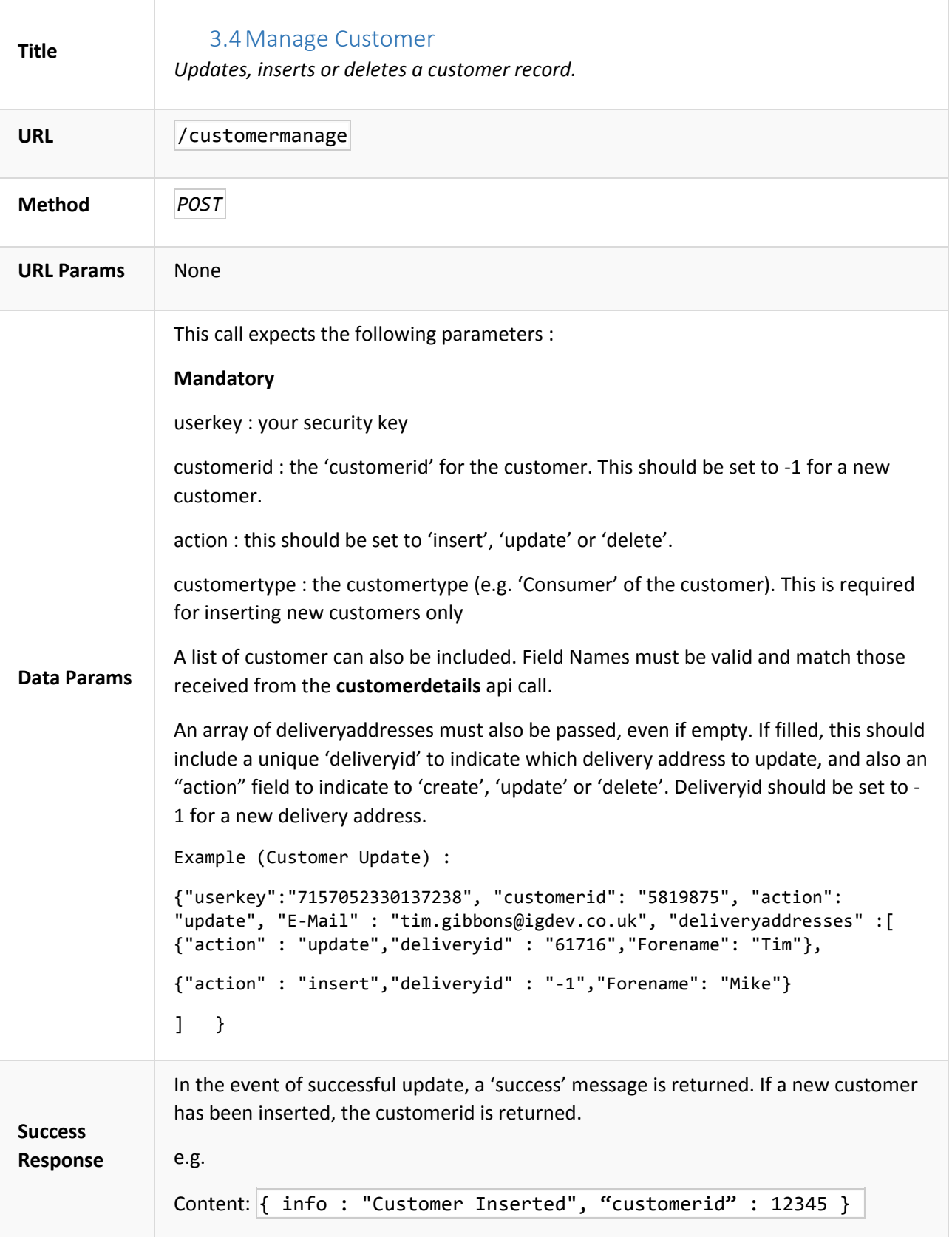

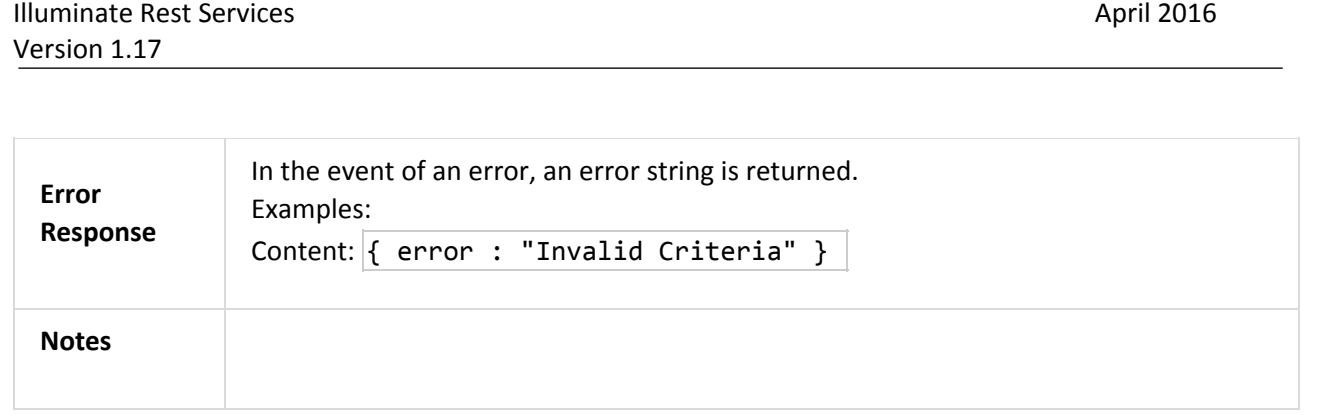

# <span id="page-36-1"></span>4 Order Management

<span id="page-36-0"></span>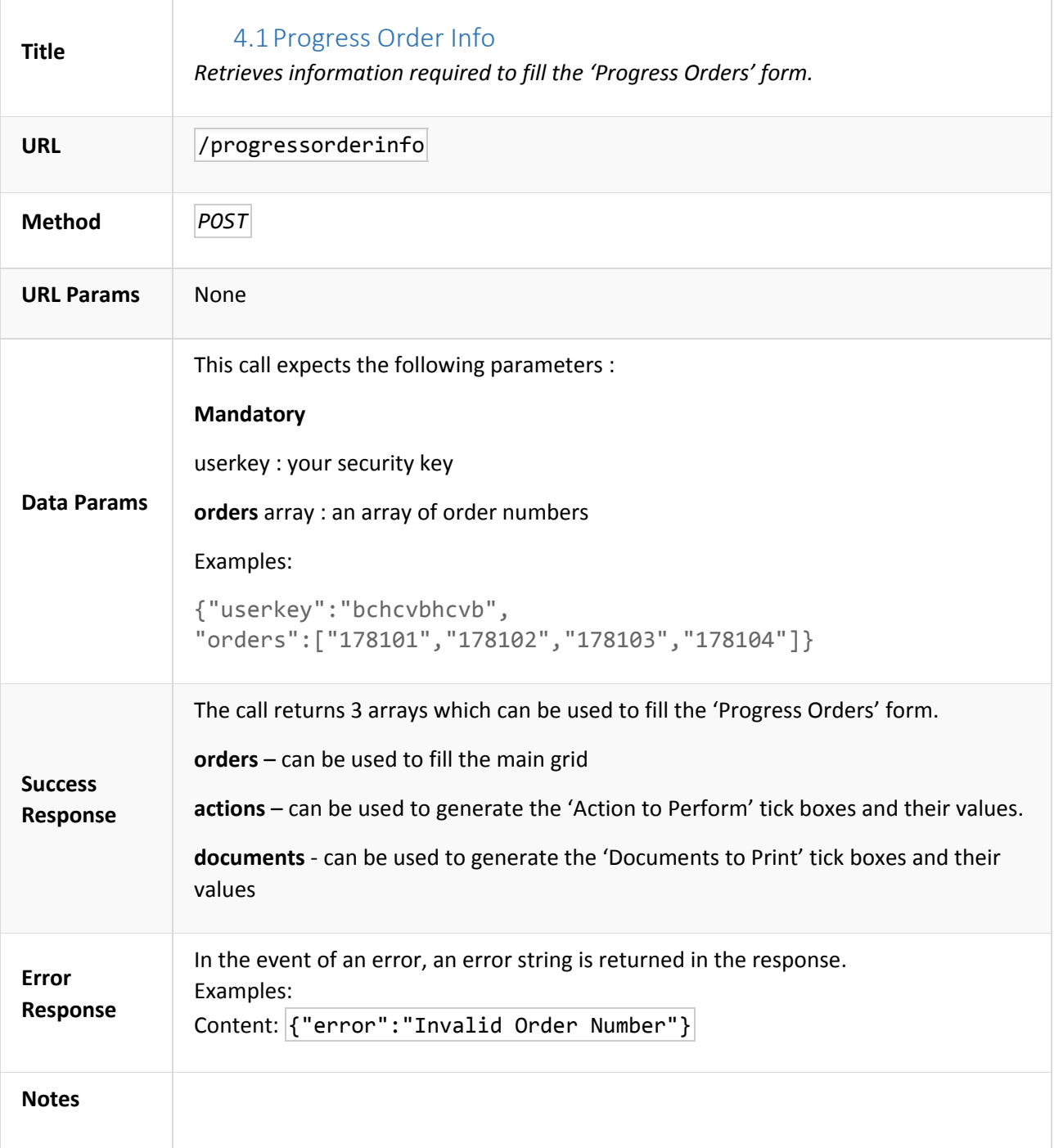

<span id="page-37-0"></span>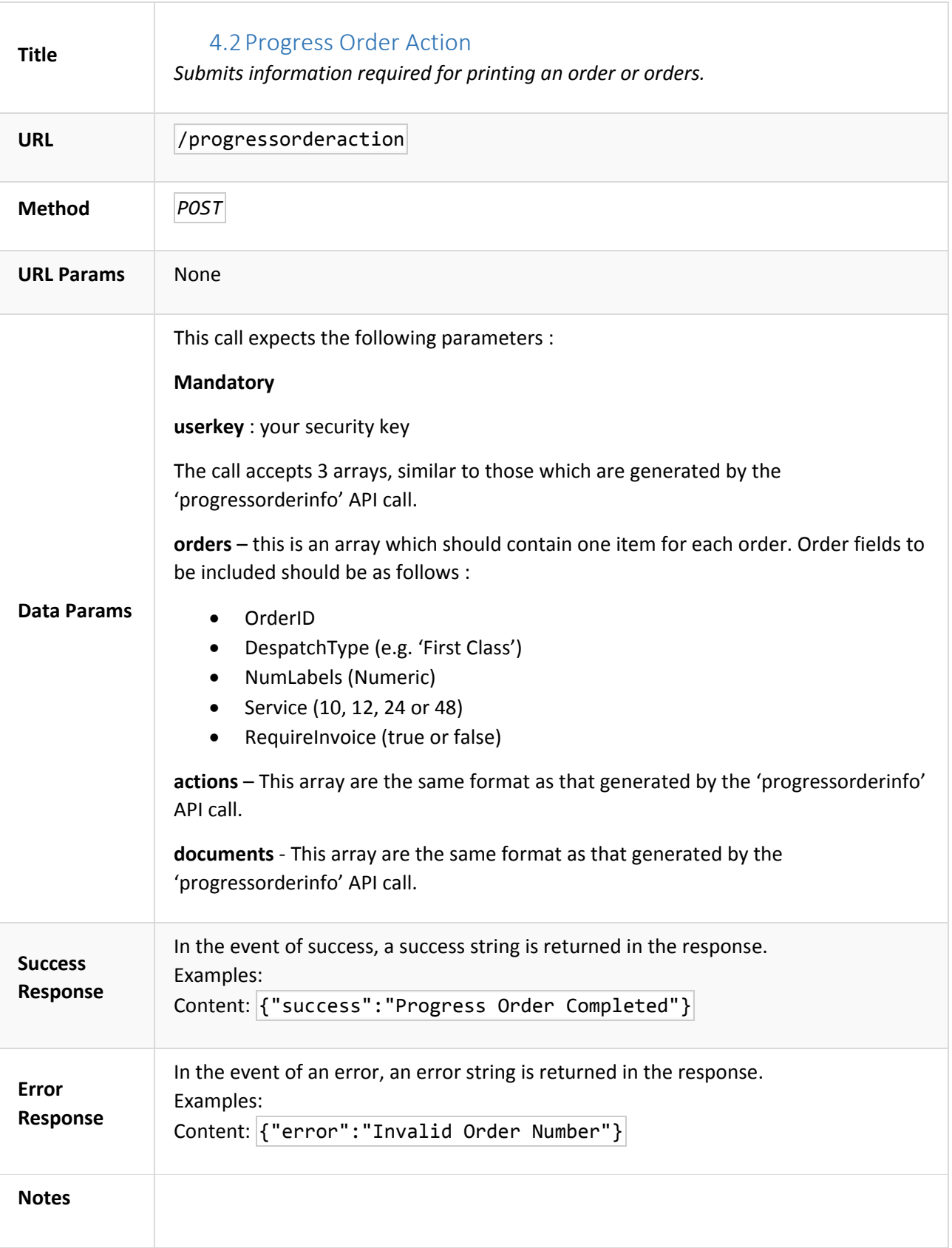

<span id="page-38-0"></span>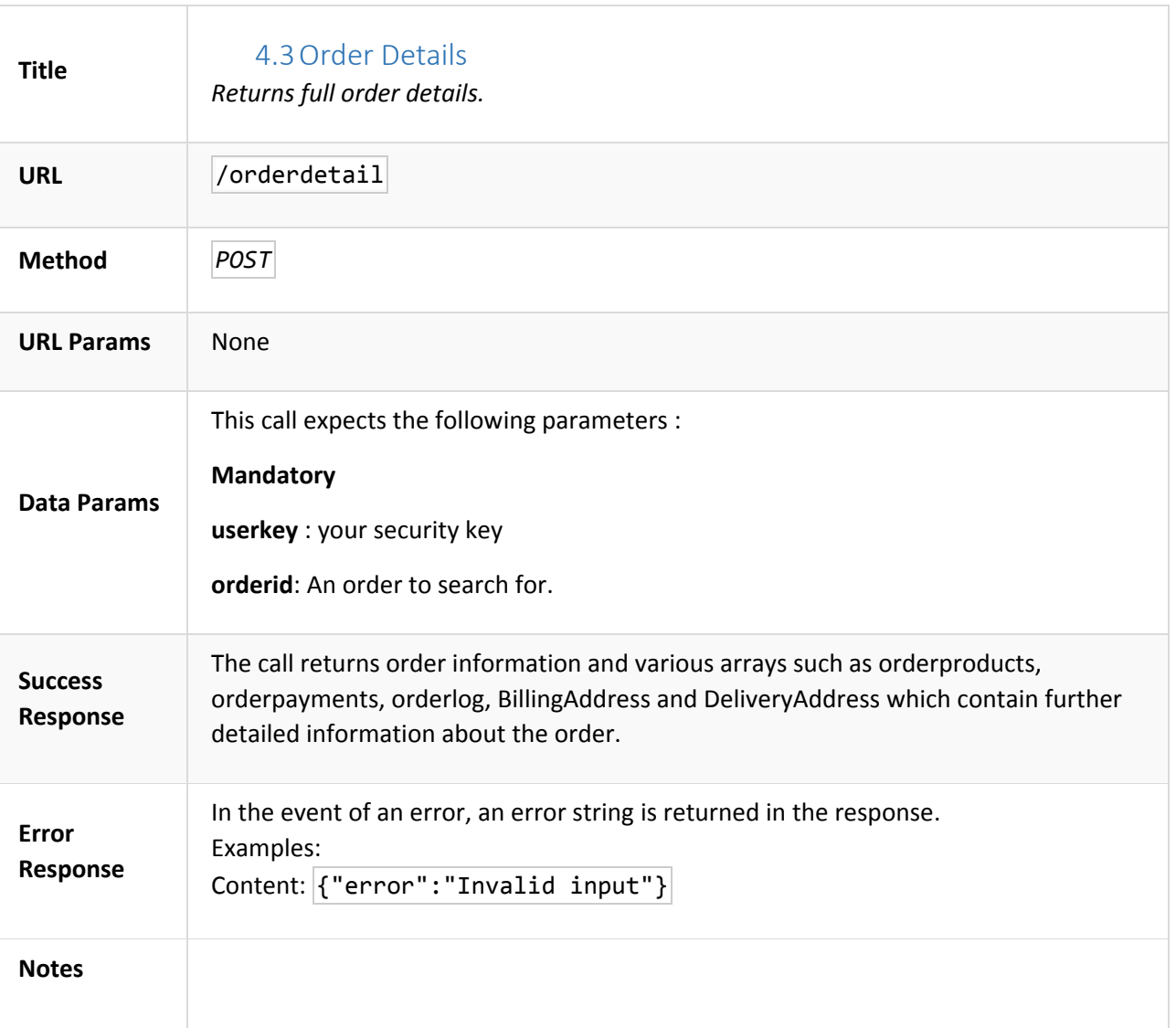

### 4.4Manage Order

<span id="page-39-0"></span>*Updates, inserts or deletes an order.*

/ordermanage

*POST*

None

This call expects the following parameters :

#### **Mandatory**

userkey : your security key

action : this should be set to 'insert', 'update' or 'delete'.

Other parameters depend on whether the 'action' value:

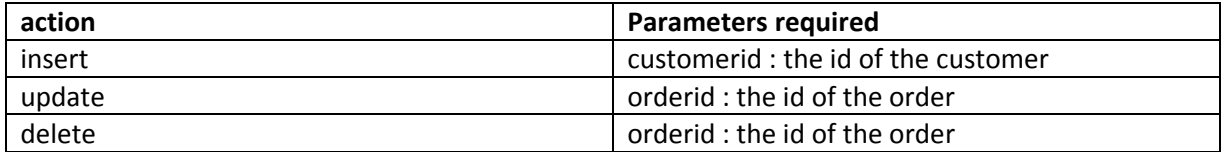

#### **Optional**

**general** object : This contains fields for the order. The field names which should be passed will be expanded and will change over time. However, they are same as those from the **orderdetail** API call. The object can be empty if there are no fields to be included.

Example of a simple 'insert' to create a new order.

{"userkey":"3KASIW4cQ%E\$w8fMeph)", "action":"insert", "customerid":"675001", "general": {},"orderproducts": []}

**orderproducts** array : This can be included for the 'insert' and 'update' actions and contains order product values, together with an 'action' of 'insert', 'update' or 'delete' depending on the action required.

The product object parameters required depends on the 'action' value:

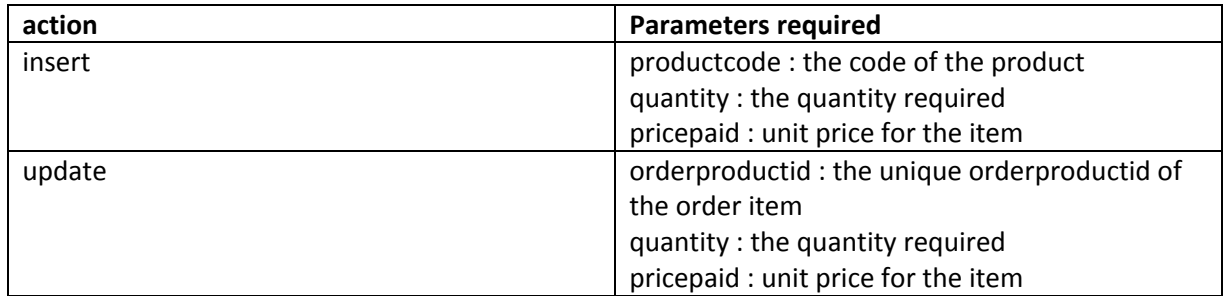

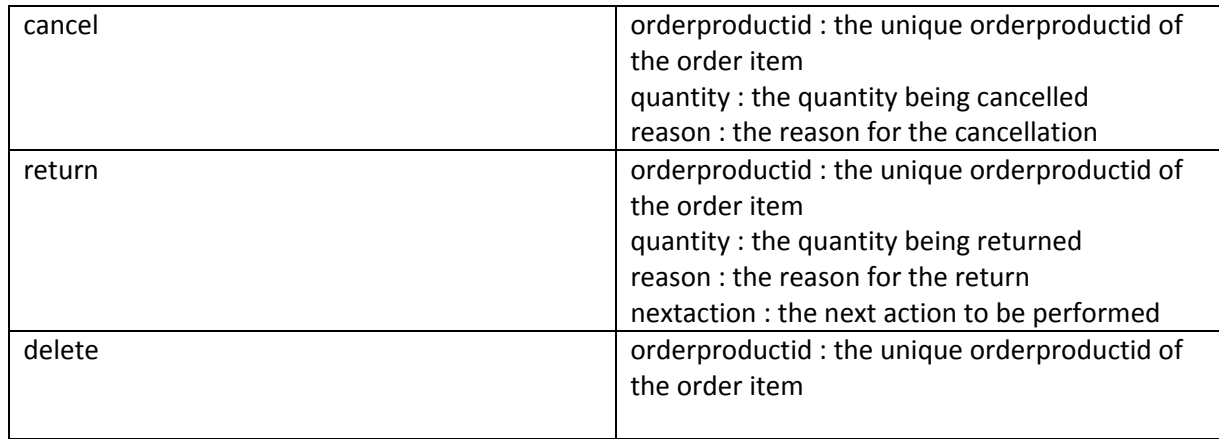

Example of inserting a product :

```
{"userkey":"3KASIW4cQ%E$w8fMeph)", "action":"update", "orderid":"178128", "general": 
{},"orderproducts": [{"action":"insert","productcode":"712141","quantity":"20", "pricepaid":"6.50"}]}
```
Example of updating a product :

```
{"userkey":"3KASIW4cQ%E$w8fMeph)", "action":"update", "orderid":"178128", "general": 
{},"orderproducts": [{"action":"update","orderproductid":"700792","quantity":"30", 
"pricepaid":"6.50"}]}
```
Example of cancelling a product:

{"userkey":"3KASIW4cQ%E\$w8fMeph)", "action":"update", "orderid":"178128", "general": {},"orderproducts": [{"action":"cancel","orderproductid":"700792","quantity":"30", "reason":"Change of Mind"}]}

Example of returning a product:

{"userkey":"3KASIW4cQ%E\$w8fMeph)", "action":"update", "orderid":"178128", "general": {},"orderproducts": [{"action":"return","orderproductid":"700792","quantity":"30", "reason":"Change of Mind"", "nextaction": "Return to Stock"}]}

**orderpayments** array : This can be included for the 'insert' and 'update' actions and contains order payments values, together with an 'action' of 'insert', 'update' or 'delete' depending on the action required.

The payment object parameters required depends on the 'action' value:

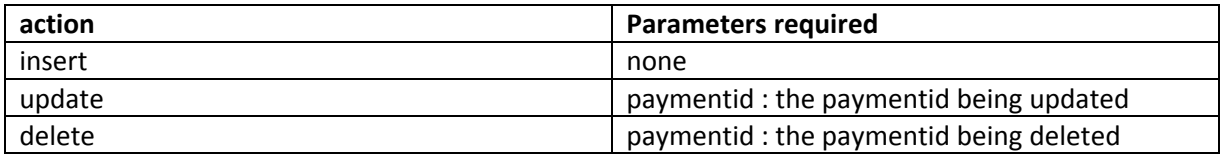

Example of inserting a payment :

{"userkey":"3KASIW4cQ%E\$w8fMeph)", "action":"update", "orderid":"178128", "general": {},"orderpayments": [{"action":"insert"}]}

Example of updating a payment :

{"userkey":"3KASIW4cQ%E\$w8fMeph)", "action":"update", "orderid":"178128", "general": {}," orderpayments ": [{"action":"update","paymentid":"700792","cardnumber":"4751300078651234", "amount":"6.50","cardtype":"VISA"}]}

The payment fields passed can be any previously returned from the **orderdetail** API call.

In the event of successful update, a 'success' message is returned. The complete order object is also returned.

Content: { "responsestring" : "Success"}

In the event of an error, an error string is returned. Examples:

Content: { error : "Invalid Input" }